### Árvores Digitais

Fonte de consulta: Szwarcfiter, J.; Markezon, L. Estruturas de Dados e seus Algoritmos, 3a. ed. LTC. Capítulo11 Premissas do que vimos até aqui

- } As chaves têm tamanho fixo
- } As chaves cabem em uma palavra do computador (para propiciar manipulação eficiente em memória)

### Premissas do que vimos até aqui

- } As chaves têm tamanho fixo
- } As chaves cabem em uma palavra de computador (para propiciar manipulação eficiente em memória)
- } Na prática, isso nem sempre acontece
	- } Exemplo: aplicação que armazena um texto e permite busca por frases nesse texto
	- **▶ Chaves: frases** 
		- ▶ Tamanho variável
		- } Não cabem em uma palavra de computador

#### $\lambda$  $\epsilon$  as chaves cabem em uma palavra de computador (para em uma palavra de computador (para em uma palavra do c Soluções que vimos até agora **não são aplicáveis** para indexar esse

- } Na prática, isso nem sempre acontece
	- } Exemplo: aplicação que armazena um texto e permite busca por frases nesse texto
	- ▶ Chaves: frases
		- **Tamanho variável**
		- } Não cabem em uma palavra de computador

### Solução

- ▶ Uso de Busca Digital
	- ▶ Árvore Digital
	- ▶ Árvore Digital Binária
	- } Árvore Patrícia (implementação eficiente de Árvore Digital Binária)

## Busca Digital

#### } **Árvore Digital**

▶ Árvore Digital Binária

#### } Árvore Patrícia (implementação eficiente de Árvore Digital Binária)

# Árvores Digitais

- } Também chamadas de **Tries**
- ▶ Chave não é indivisível
	- } Considera-se que uma chave é uma sequência de dígitos que podem ser usados na indexação
- } Ao invés de comparar a chave inteira, a comparação é feita **dígito a dígito**

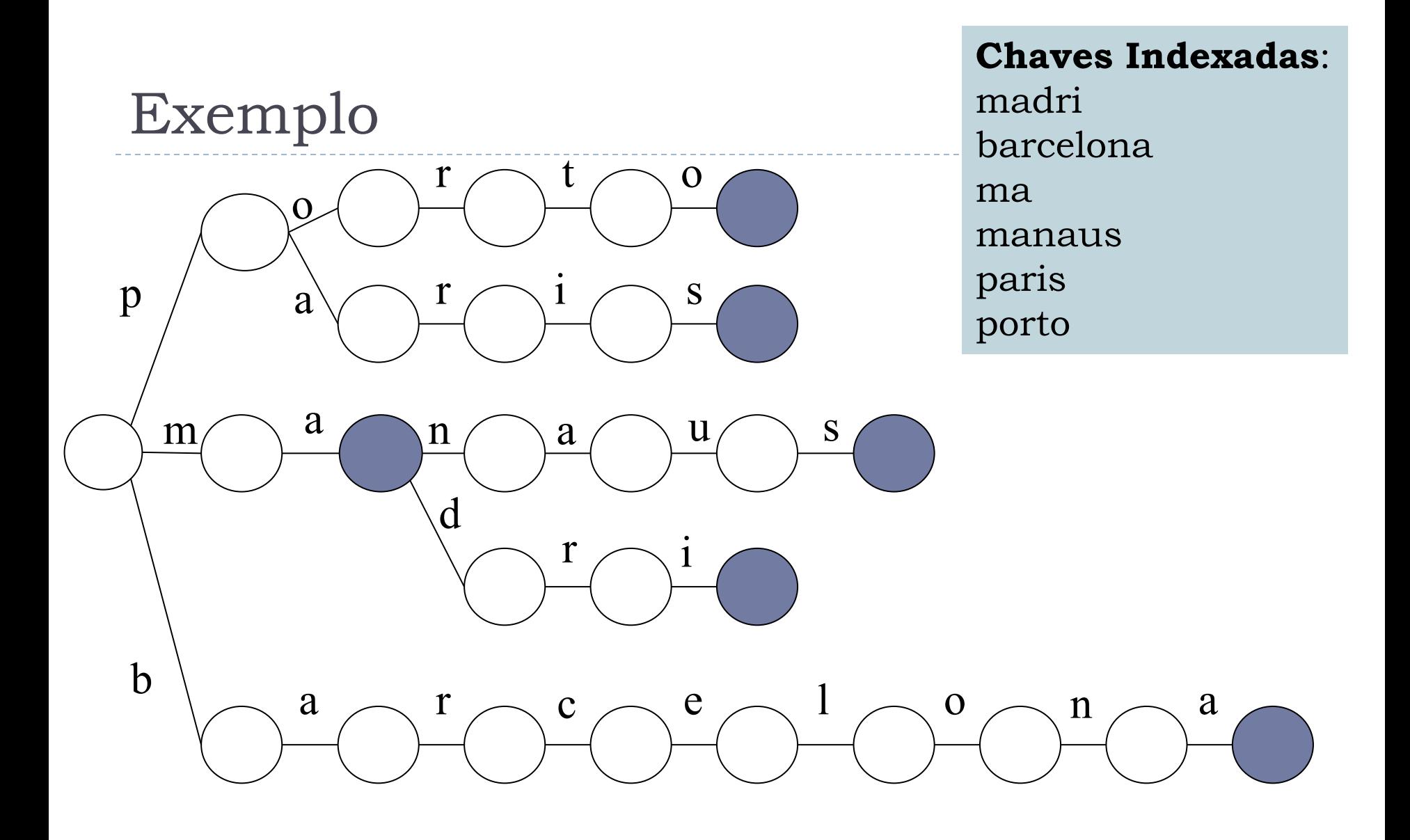

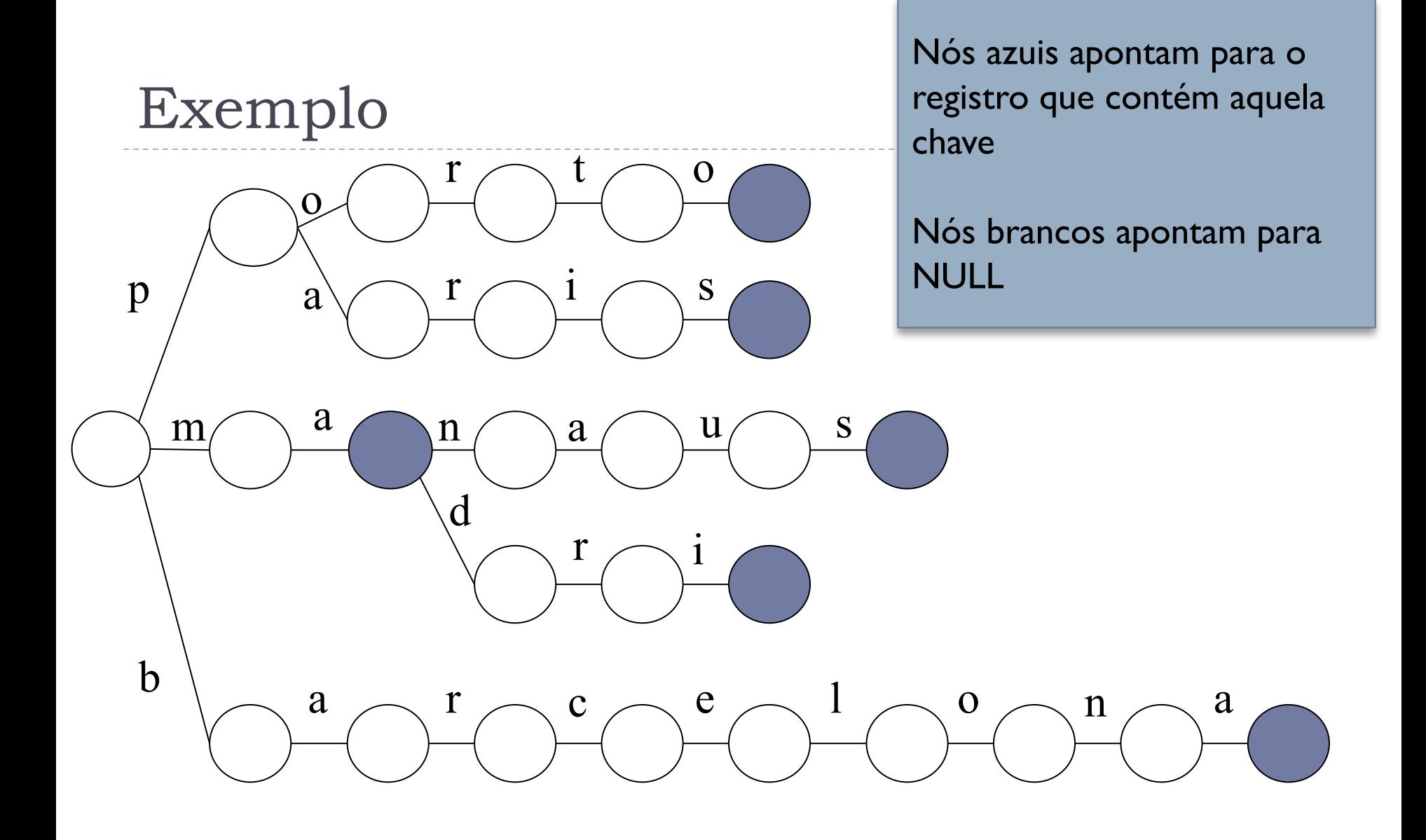

9

ь

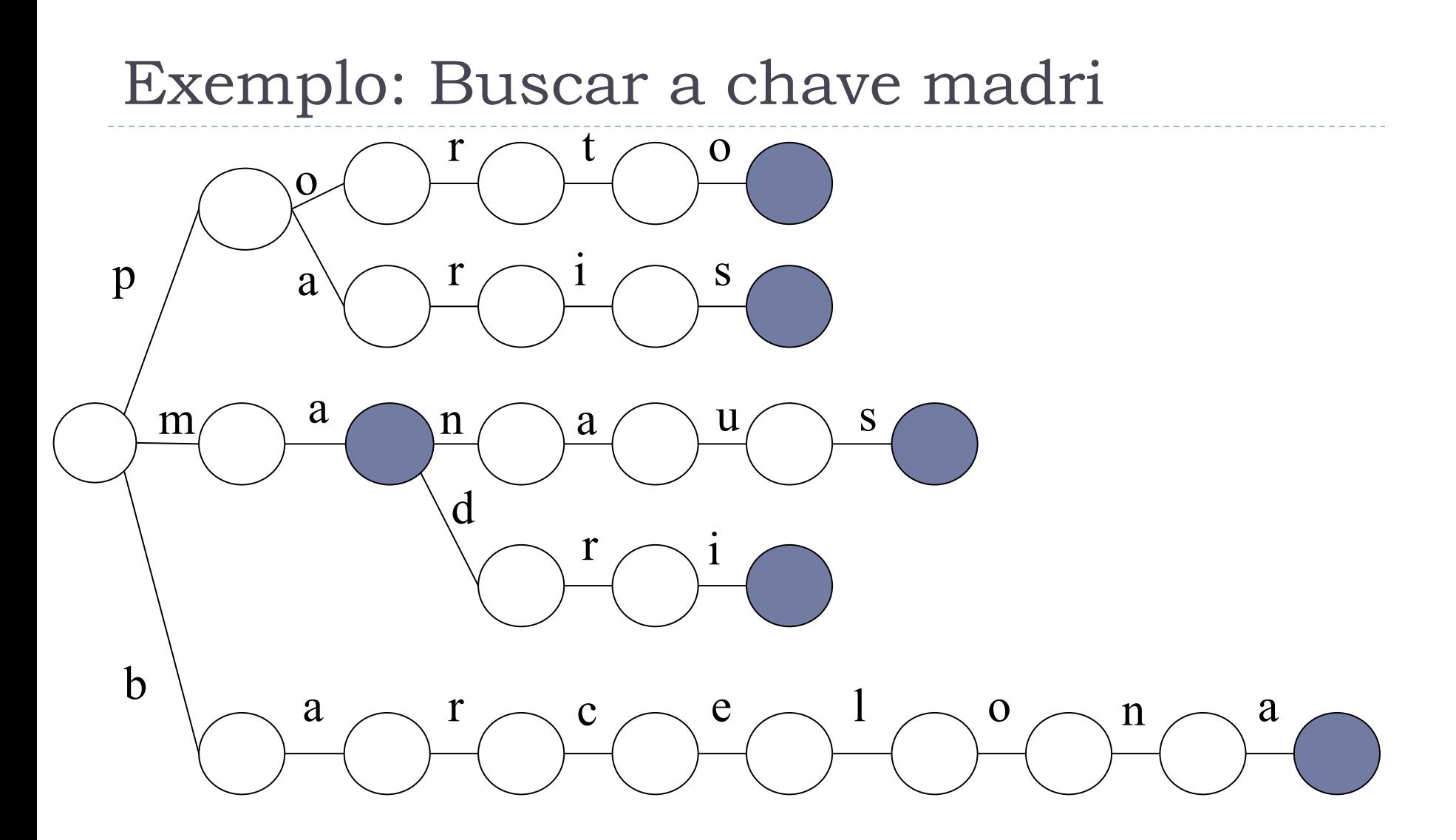

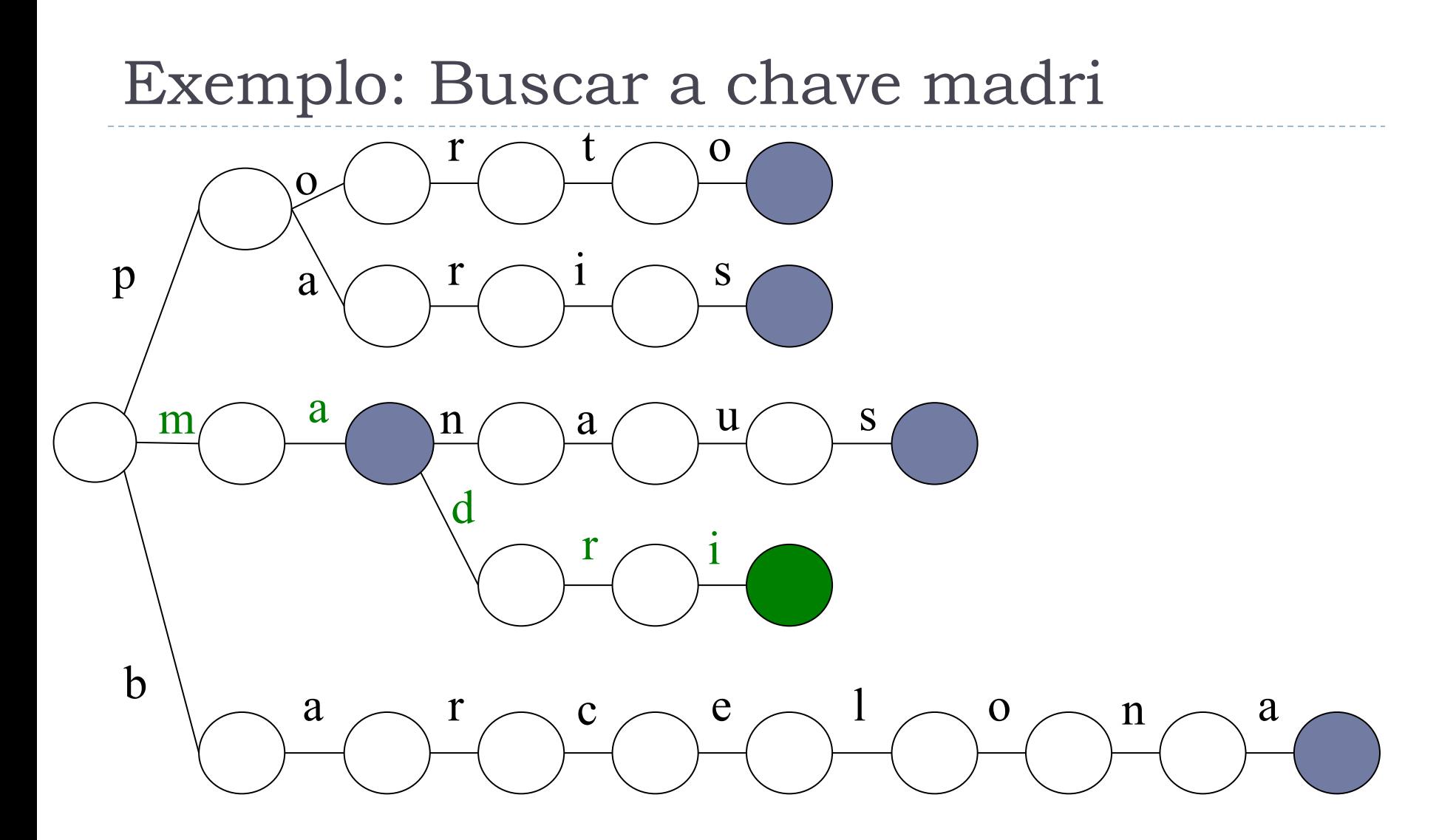

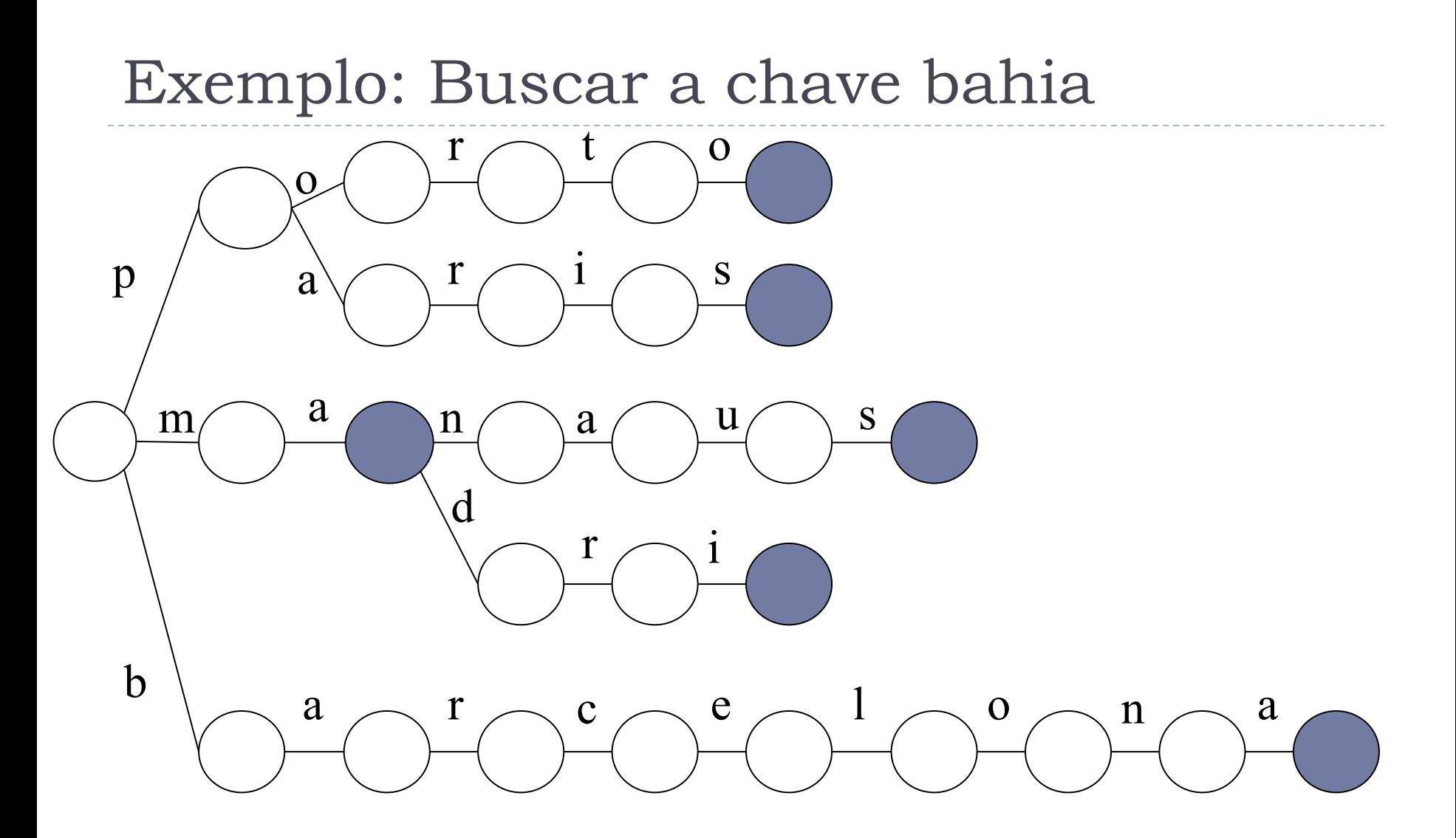

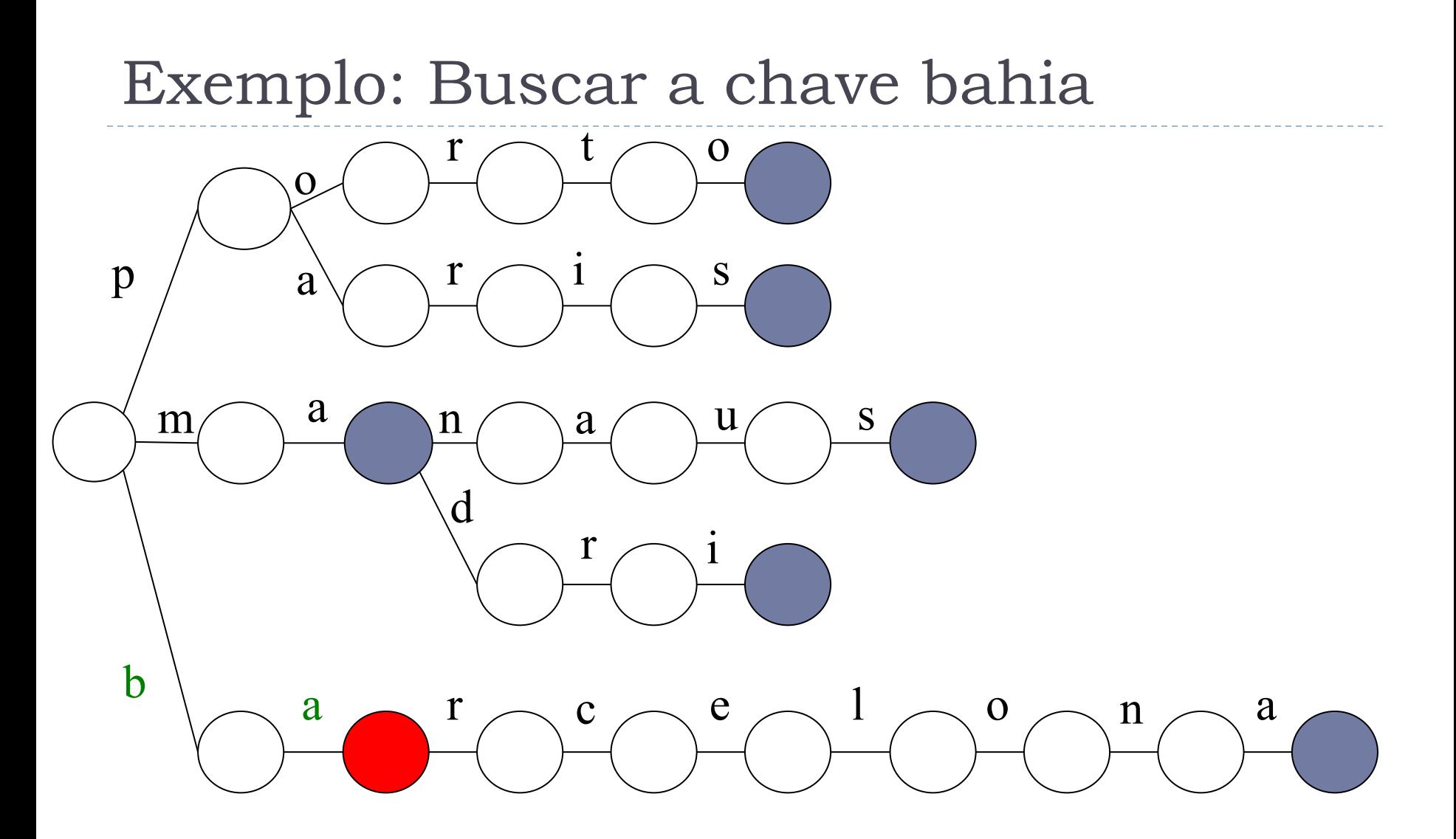

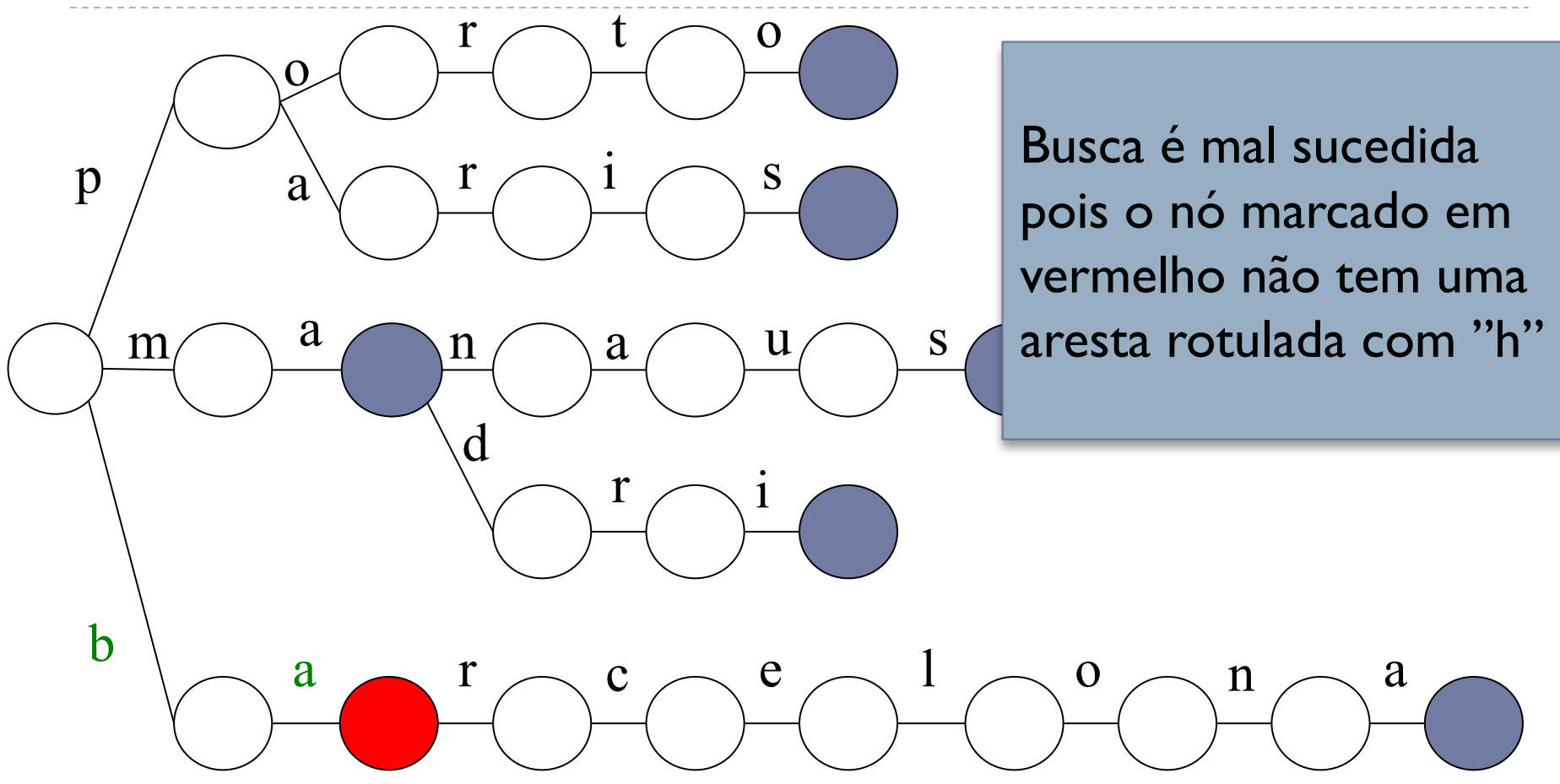

### Definições

- } *S* = {*s<sup>1</sup> , .., s<sup>n</sup>* } é o conjunto de **chaves** a serem indexadas
- $\blacktriangleright$  Cada chave s<sub>i</sub> é formada por uma sequência de elementos *d<sup>j</sup>* denominados **dígitos**
- } Supõe-se que existe, em *S*, um total de *m* dígitos distintos, que compõe o **alfabeto** de *S*
- ▶ Os dígitos do alfabeto admitem ordenação, tal que *d*<sub>1</sub> < ... *< d<sup>m</sup>*
- **▶ Os p primeiros dígitos de uma chave compõem o prefixo de tamanho** *p* da chave

### Definições

- } Uma árvore digital para *S* é uma árvore *m*-ária *T*, não vazia, tal que:
	- 1. Se um nó *v* é o *j*-ésimo filho de seu pai, então *v* corresponde ao dígito *d<sup>j</sup>* do alfabeto de *S* (isso exige que a posição dos nós que não existem seja preservada, para o caso de precisarem ser inseridos no futuro)
	- 2. Para cada nó *v*, a sequencia de dígitos definida pelo caminho desde a raiz de *T* até *v* corresponde a um prefixo de alguma chave de *S*
- } A raiz da árvore sempre existe e não corresponde a nenhum dígito do alfabeto

### No exemplo anterior

- $S = \{$ madri, barcelona, ma, manaus, paris, porto $\}$
- Alfabeto de S =  $\{a, b, c, d, e, i, l, m, n, o, p, r, s, t, u\}$

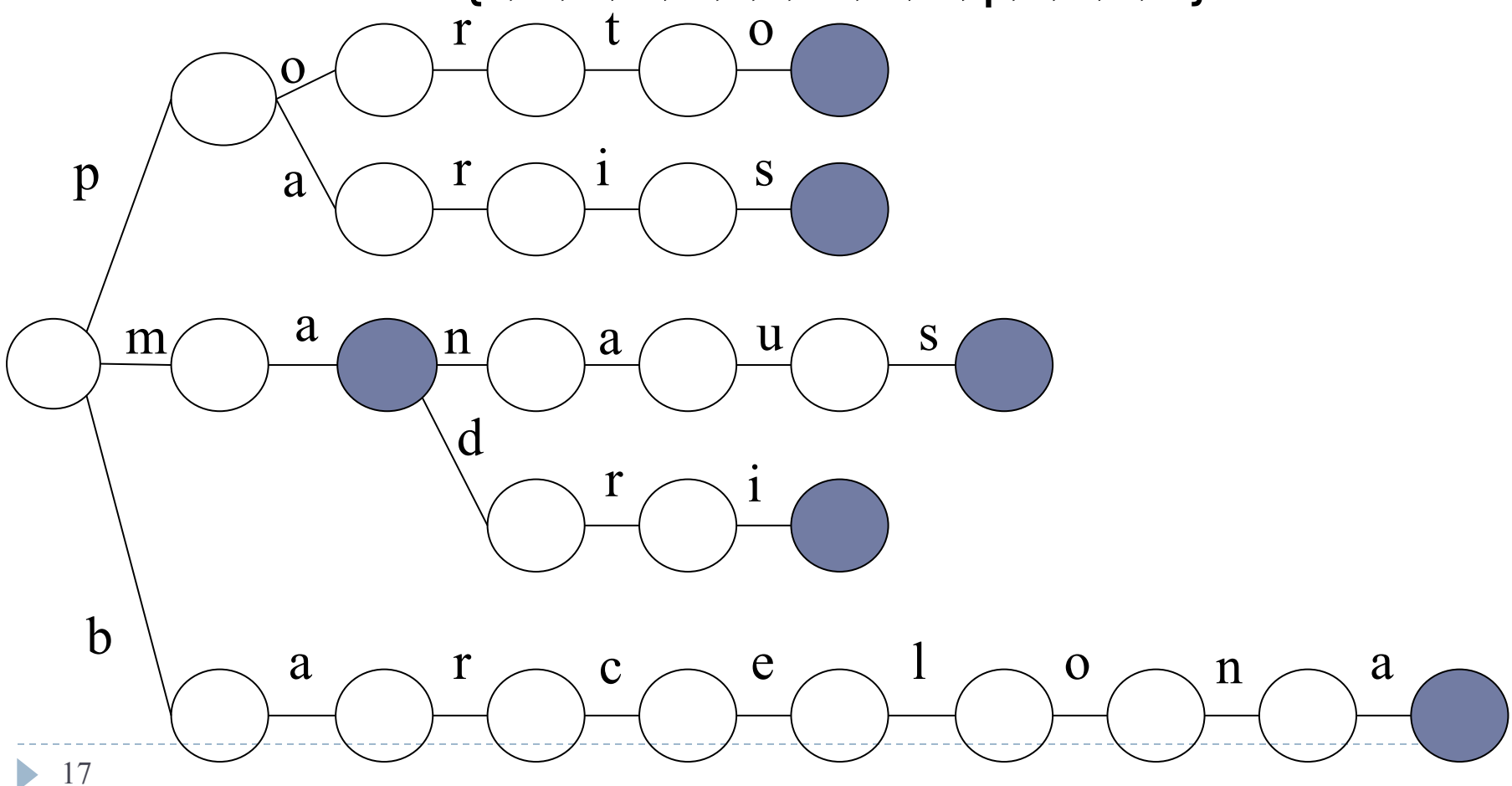

### Exemplo que mostra espaço preservado

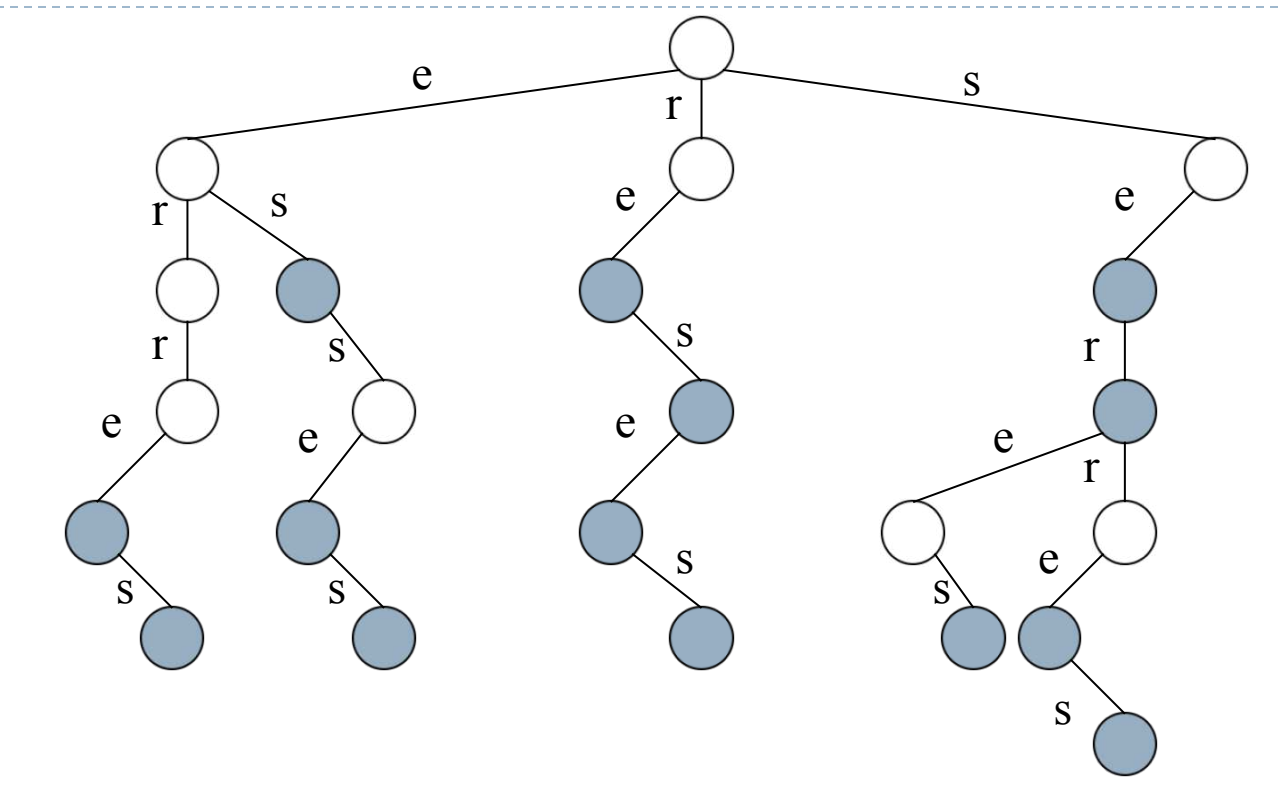

S = {erre, erres, es, esse, esses, se, ser, serre, re, res, rese, reses, serres, seres} Alfabeto de  $S = \{e, r, s\}$  (árvore ternária)

### Representação da árvore

- } Alfabeto de tamanho *m* (árvore m-ária)
- } Cada nó *v* apontado por *pt* (*pt ≠ λ*) possui *m* filhos ordenados apontados por *pt.pont[1]*, ..., *pt.pont[m]*, respectivamente
- } Se algum i-ésimo filho desse nó estiver ausente, então *pt* $\int$ *.pont[i]* =  $\lambda$
- } Se *v* for nó terminal de alguma chave, então *v.info = terminal*. Caso contrário, *v.info = não terminal*

#### Procedimento de Busca

- } A chave x a ser procurada possui k dígitos, denotados por d[1], ..., d[k]
- } O parâmetro pt indica o nó corrente da árvore
- } Os parâmetros l e **a** indicam o resultado da busca
	- $\blacktriangleright$   $\blacktriangleright$   $\blacktriangleright$   $\blacktriangleright$   $\blacktriangleright$   $\blacktriangleleft$   $\blacktriangleright$   $\blacktriangleleft$   $\blacktriangleleft$ um prefixo de alguma chave. Esse prefixo é obtido percorrendo-se a árvore desde sua raiz até o nó **w** apontado por **pt** ao final do processo
	- } Se a = 1, chave foi encontrada no nó **w**, caso contrário, a = 0

### Procedimento Busca Digital

```
/* Procedimento assume que a árvore é 
   representada conforme slides anteriores
  A chamada externa é:
buscadig(x, pt, L, a), com pt = ptraiz, L = 0,
   a = 0; x é a chave a ser buscada
*/
procedimento buscadig(x, pt, l, a)
  se L < k então /* k é o número de dígitos da chave x */
    seja j a posição de d(L+1) na ordenação do alfabeto
    se pt\hat{\theta}.pont[j] \neq \lambda então
      pt := pt.pont[j];
      L := L + 1buscadig(x, pt, L, a)senão se pt\hat{ }. info = terminal então a := 1
```
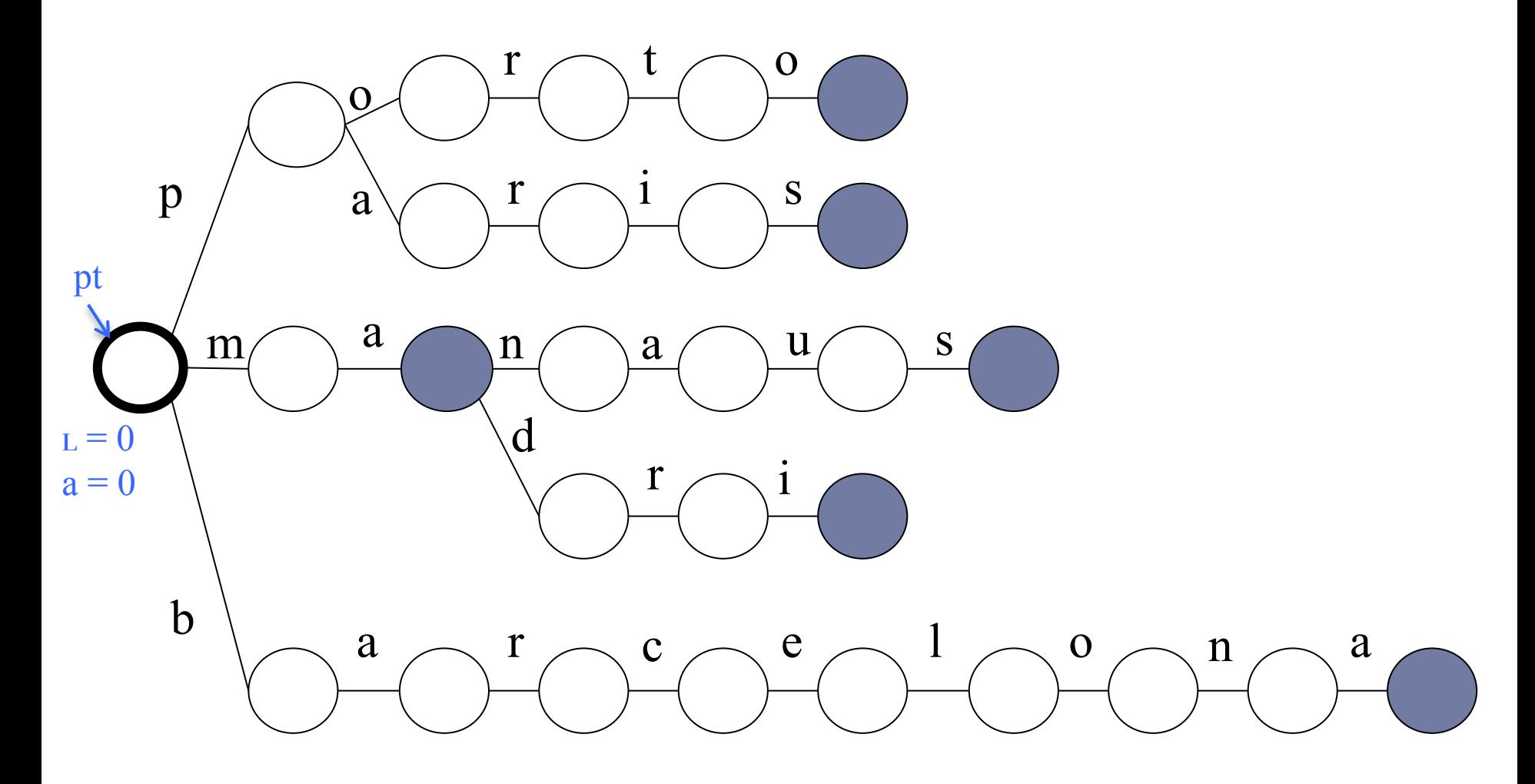

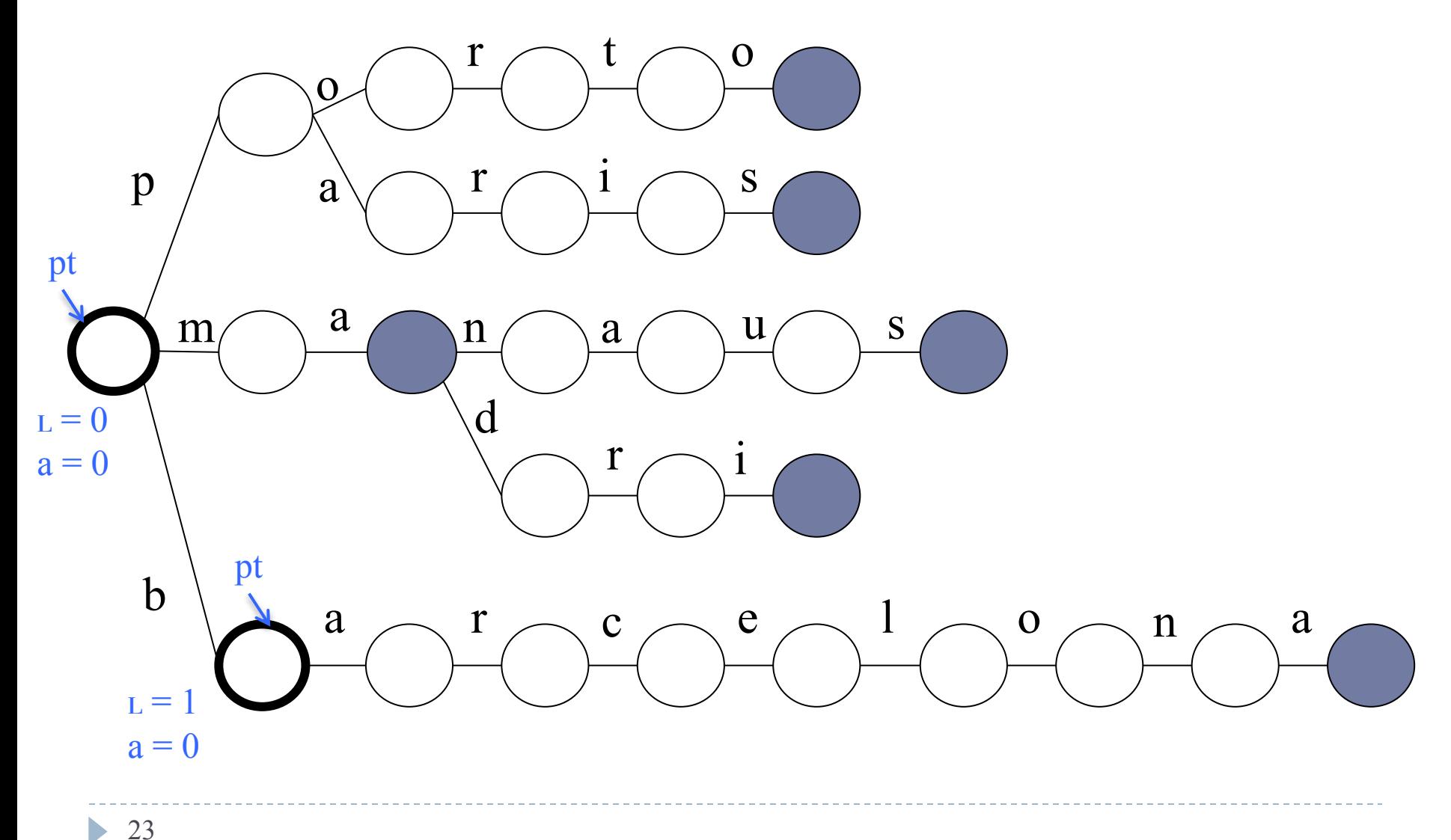

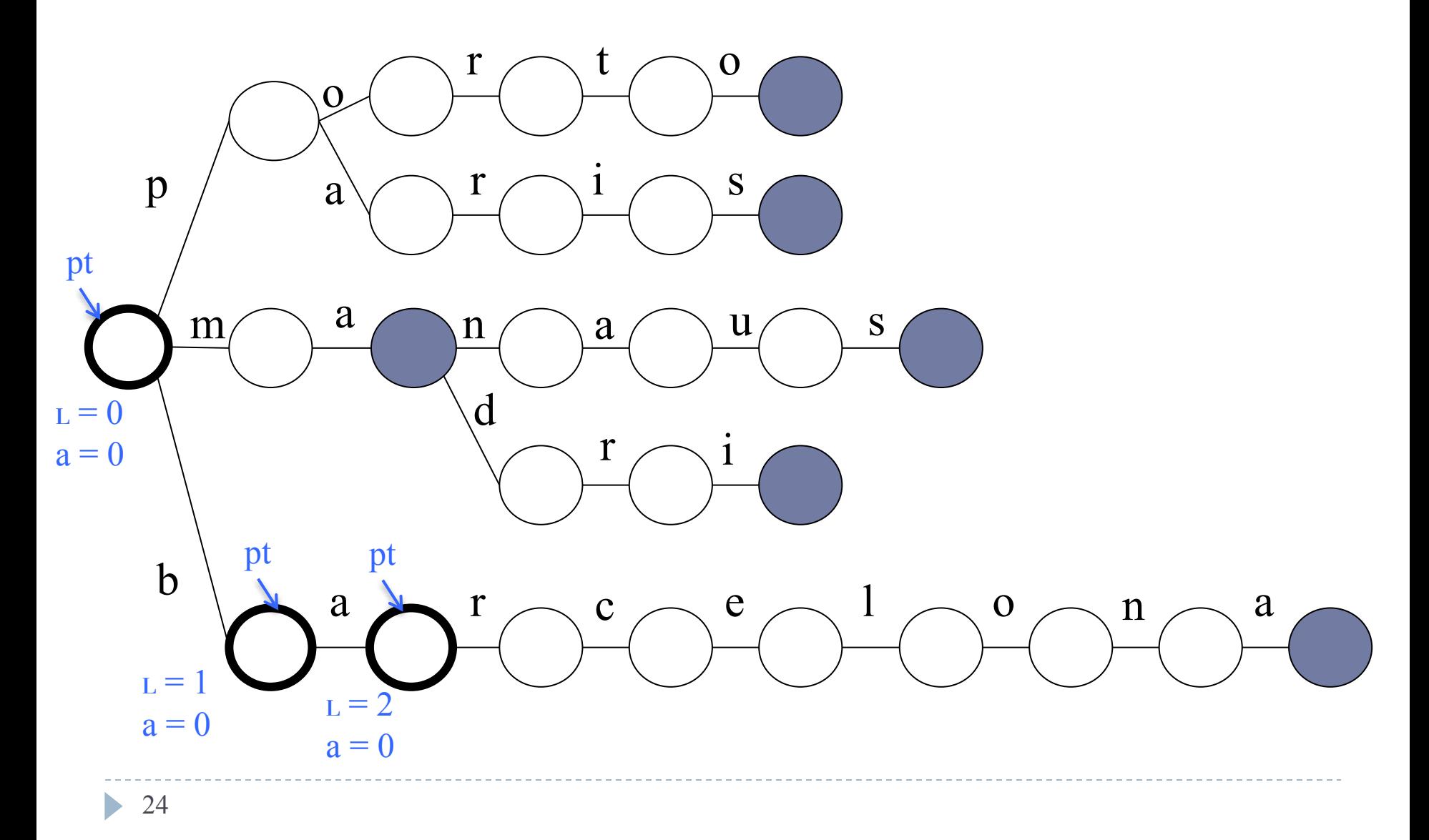

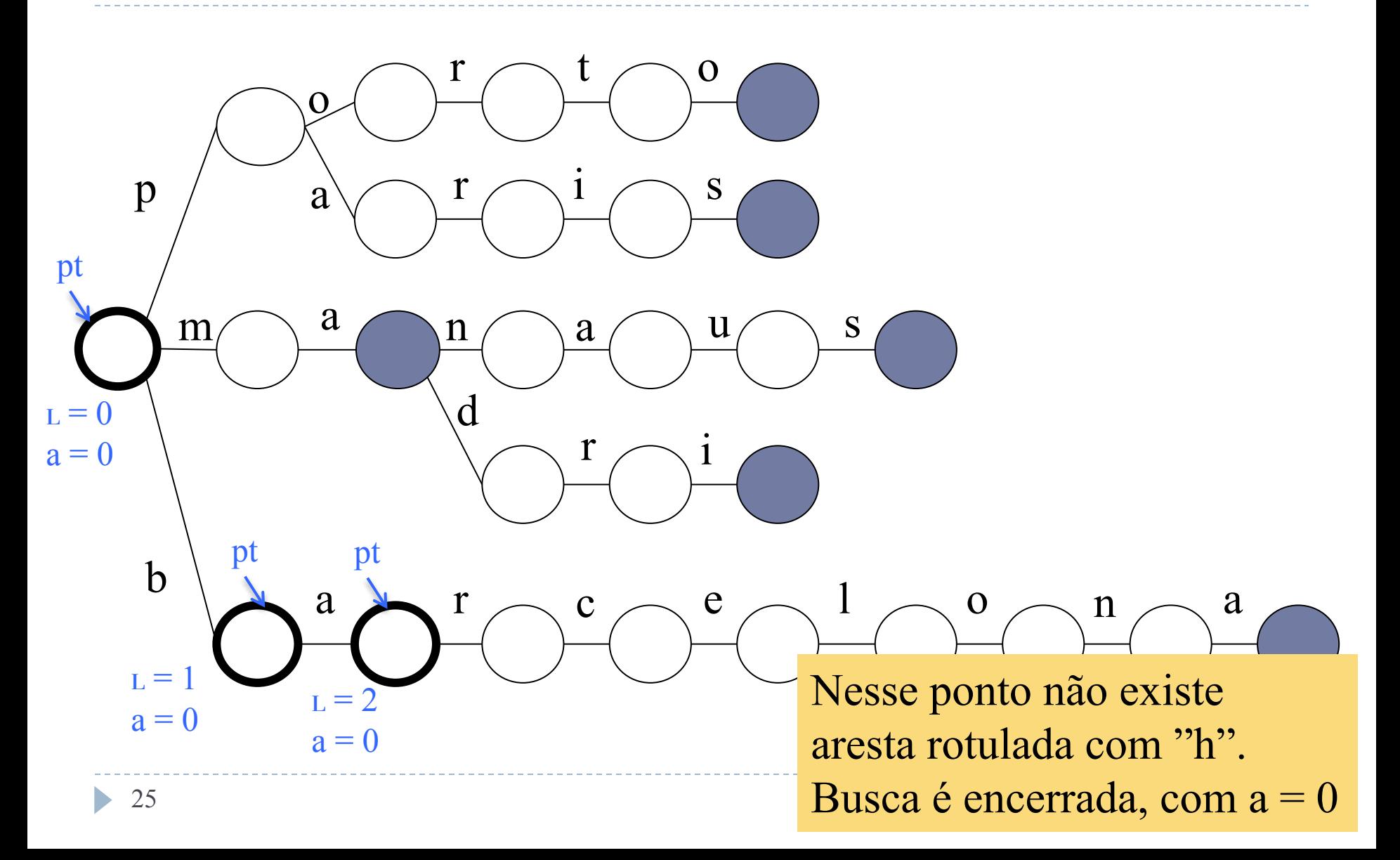

### Inserção

- $\triangleright$  Para incluir uma nova chave  $x = d(1), ..., d(k)$  numa árvore digital *m*-ária, utiliza-se o procedimento de busca
- } Se *x* foi localizado, inclusão inválida
- } Caso contrário, a busca determina o nó *w* apontado por *pt*, tal que o caminho da raiz até *w* corresponde ao maior prefixo de chave que coincide com *x*. O tamanho *l* desse prefixo também é conhecido
- } Seja *j* a posição de *d(*l*+1)* na ordenação de dígitos. Um novo nó é incluído na árvore de modo a se constituir o *j-ésimo* filho de *w*
- } O processo se repete até que todos os dígitos de *x* tenham sido esgotados

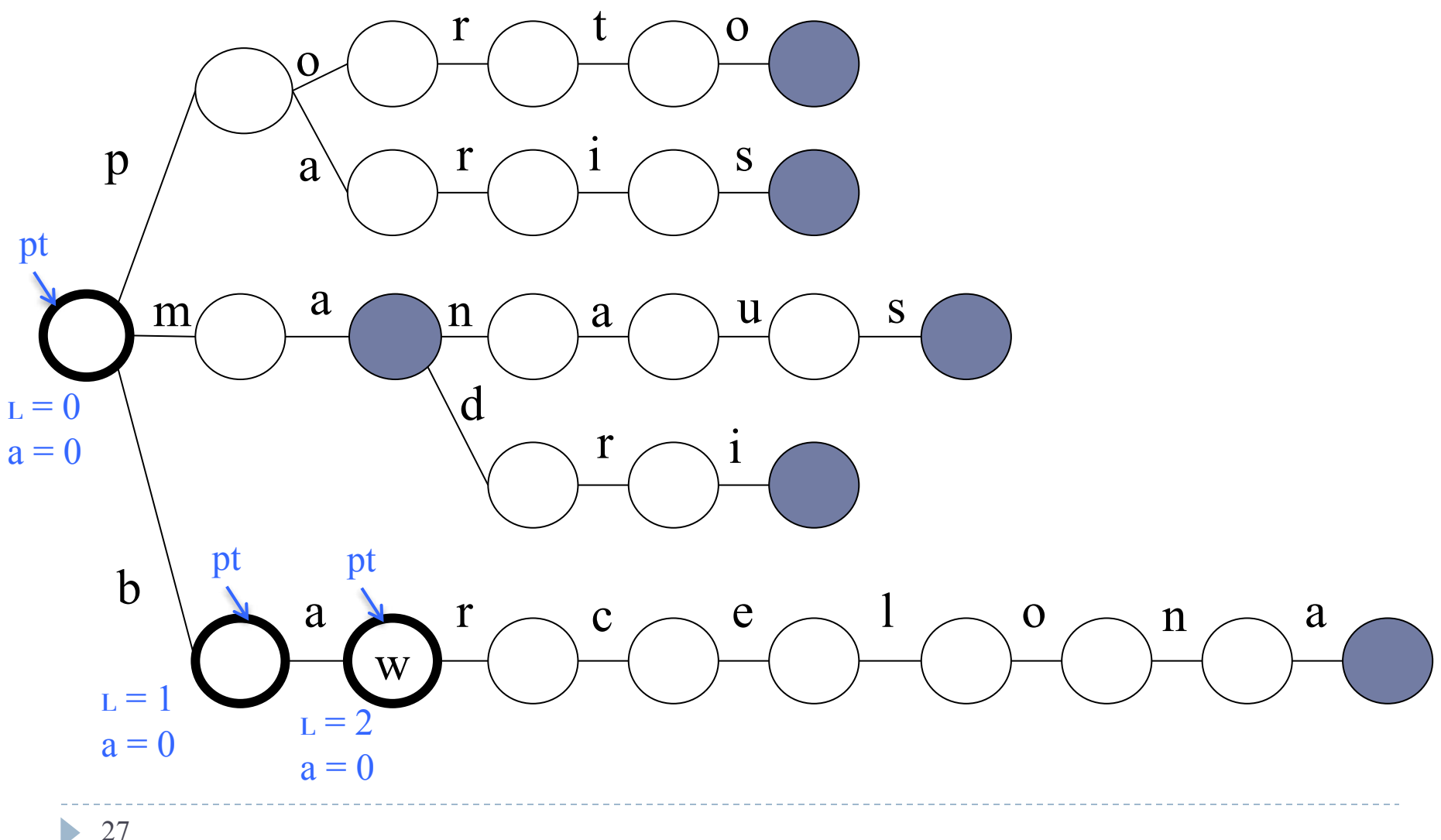

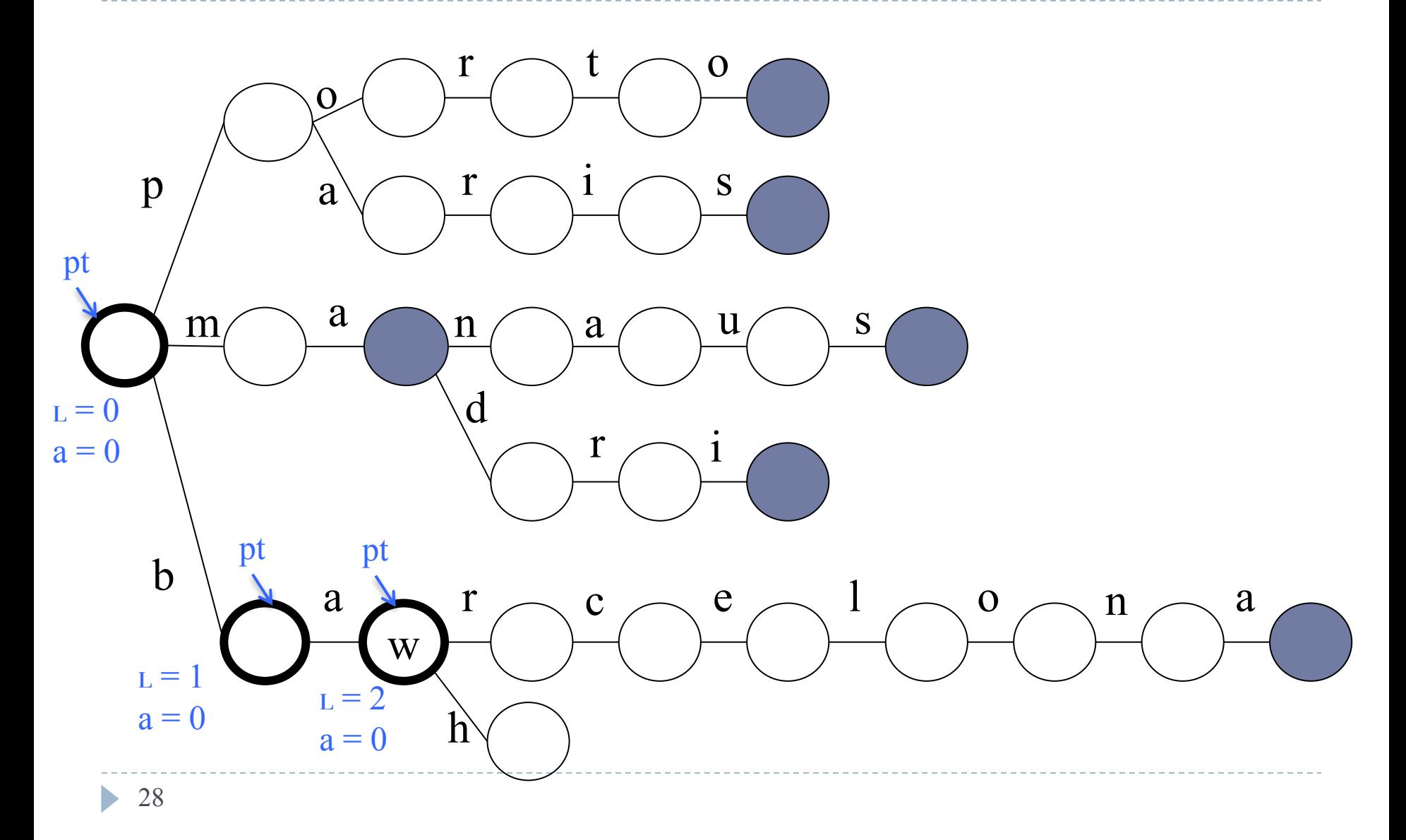

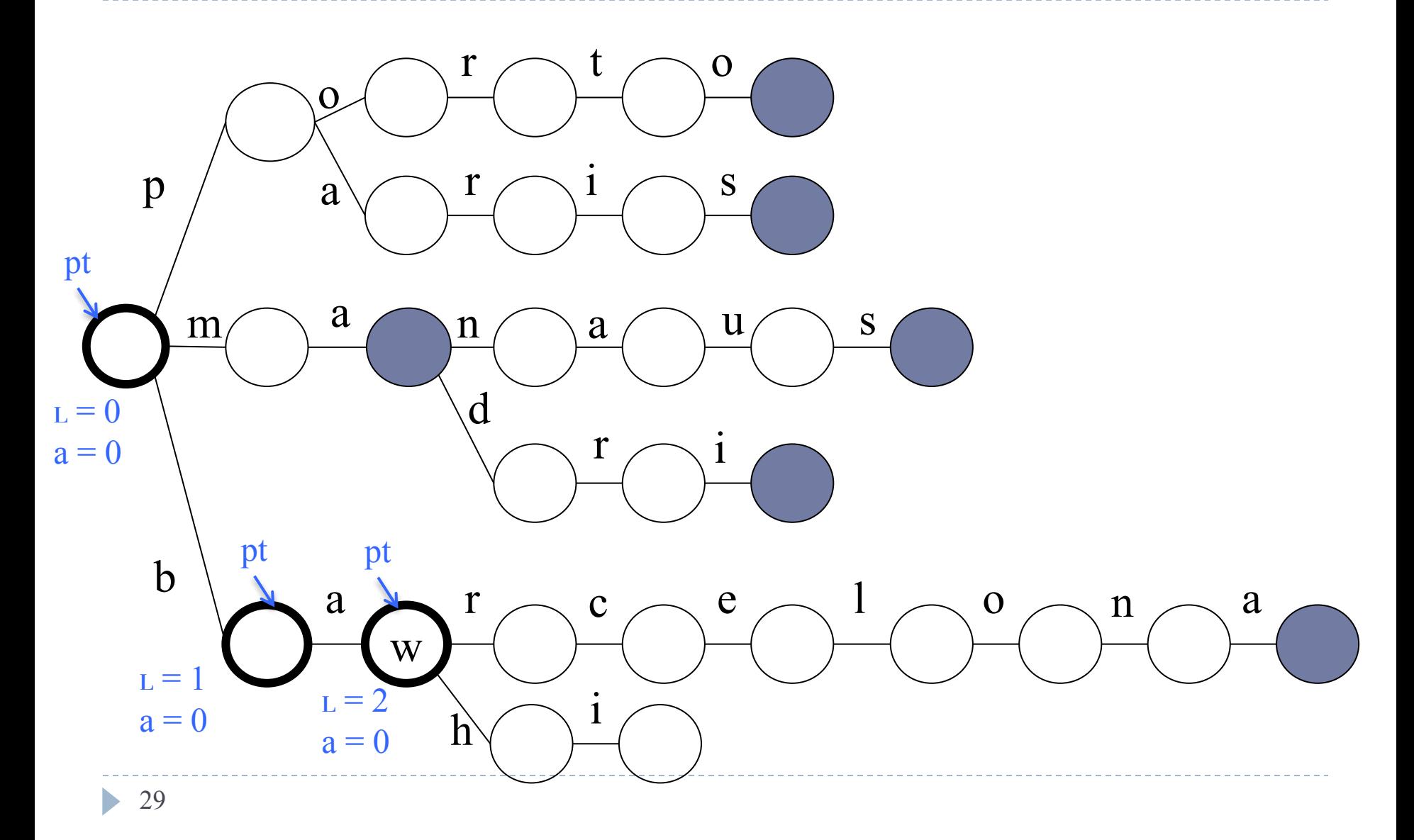

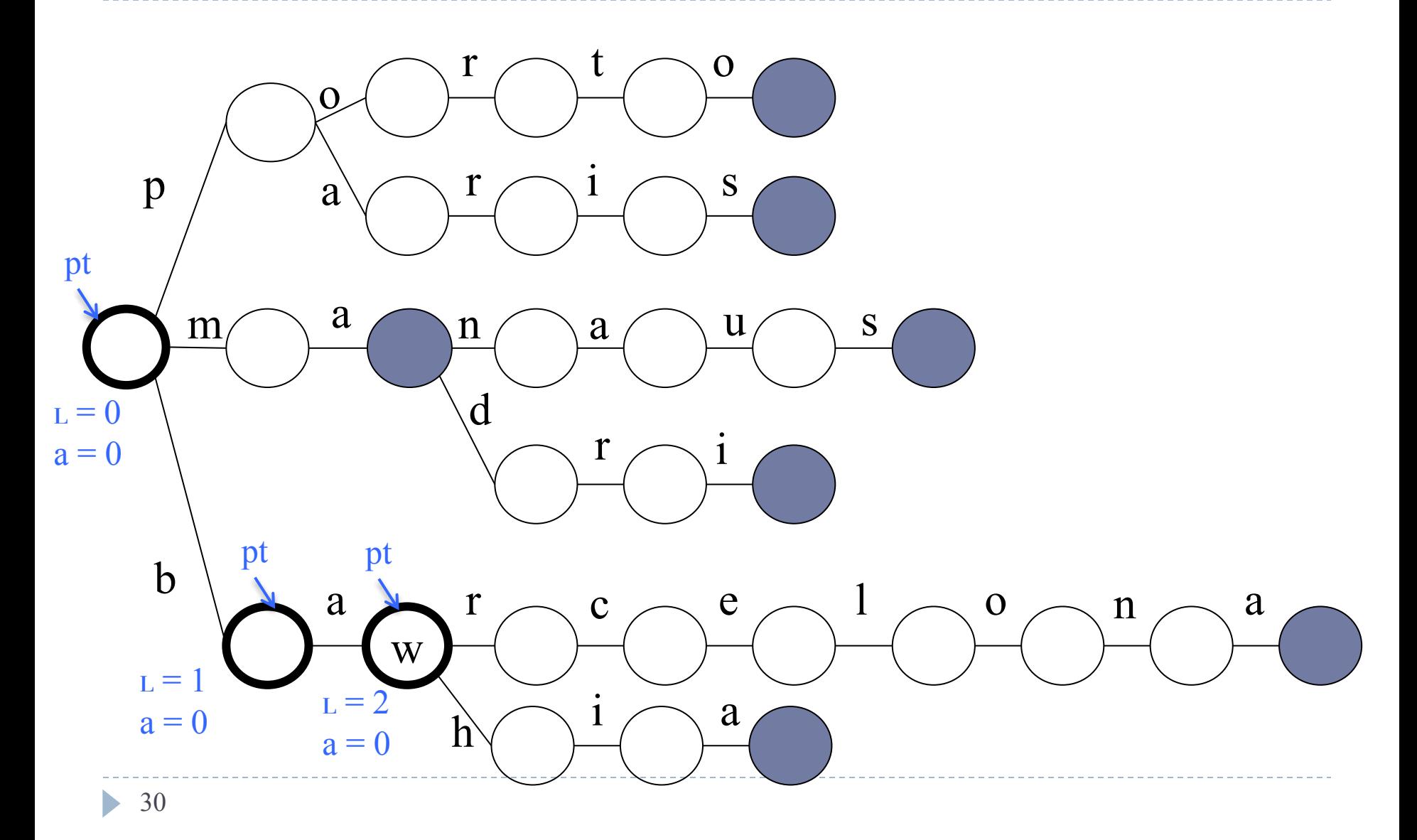

```
Procedimento Insere
```

```
procedimento insere(x, ptraiz)
  pt := ptraiz
 L := 0a := 0buscadig(x, pt, L, a)se a = 0 então
    para h = L + 1, ..., k faça
      seja j a posição de d(h) na ordenação do alfabeto
      ocupar(ptz)
      para i = 1, ..., m faça ptz\hat{I}.pont[i] := \lambdapt.pont[j] := ptz
      ptz.info := não terminal
      pt := ptzpt\hat{\ }.info = terminal
  senão "inclusão inválida"
```
# Uso de Árvores Digitais

} Bastante utilizadas para implementar verificação ortográfica e dicionários

## Considerações sobre Árvores Digitais

#### } Consomem muito espaço em memória

- } Para uma árvore com **n** chaves de tamanho máximo **t** com prefixos distintos, o espaço necessário seria **O(n m t)**
- } Árvores com muitos zigue-zagues quase sempre são ineficientes (um zigue-zague de uma árvore *T* é uma subárvore parcial cujos nós possuem apenas um único filho em *T*)

## Busca Digital

- ▶ Árvore Digital
- } **Árvore Digital Binária**
- } Árvore Patrícia (implementação eficiente de Árvore Digital Binária)

# Árvore Digital Binária

- } É simplesmente o caso binário de uma árvore digital, onde  $m = 2$
- ▶ Alfabeto é representado por  $\{0,1\}$

#### ▶ Vantagens:

- } Número de ponteiros NULL é menor (ocupa menos espaço)
- } Chaves podem ser facilmente convertidas em binário

#### ▶ Desvantagem:

▶ Zigue-zagues ainda podem ocorrer

## Árvore Binária de Prefixos

- ▶ É uma Árvore Digital Binária onde nenhuma chave é prefixo de outra
- } Propriedade interessante: todas as chaves estão nas folhas
## Contra Exemplo

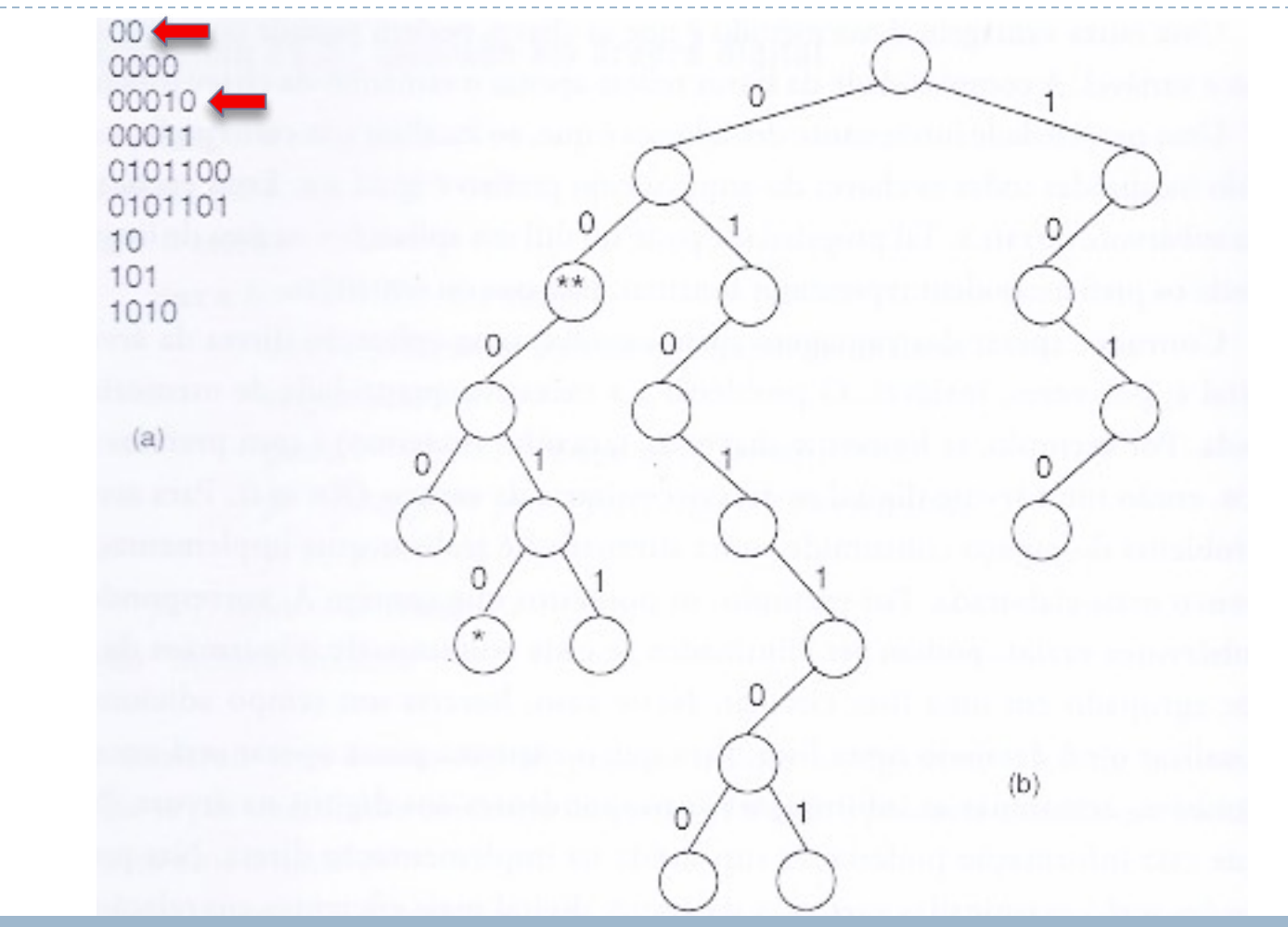

Não é Árvore de Prefixo, pois o nó \*\* é prefixo do nó \*

#### <sup>37</sup> Fonte: Figura 11.2, pág. 254

## Exemplo

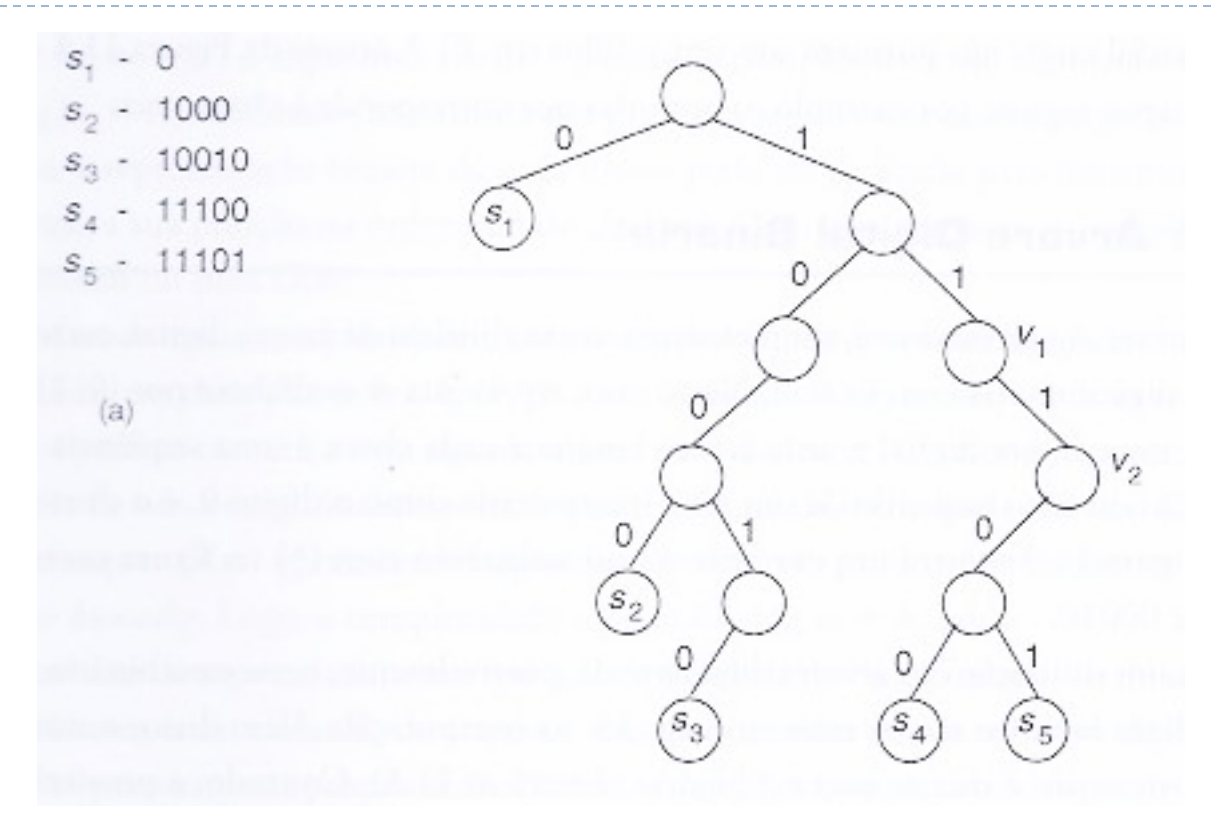

É Árvore de Prefixo, pois nenhuma chave é prefixo de outra. Todas as chaves estão nas folhas.

## Uso de árvores de Prefixo

- } São muito usadas para aplicações de codificação e compressão
- } Nas próximas aulas aprenderemos a usar esse tipo de árvore para gerar códigos únicos onde um não é prefixo do outro (propriedade necessária para viabilizar a decodificação)

## Busca Digital

- ▶ Árvore Digital
- ▶ Árvore Digital Binária

### } **Árvore Patrícia** (implementação eficiente de Árvore Digital Binária)

# Árvore Patrícia

- } Construída a partir da árvore binária de prefixos
- $S = \{s_1, ..., s_n\}$  são as chaves indexadas pela árvore
- $\blacktriangleright$  Nenhuma chave s<sub>i</sub> é prefixo de outra

## Motivação: Busca por s<sub>4</sub> (11100) em Árvore Digital Binária

- } A certo ponto do caminho, a busca entra em um zigue-zague (v $_{1}$ , v $_{2})$
- } Em cada nó do zigue-zague, há sempre uma única opção de caminho
- } Ideia:
	- $\blacktriangleright$  Ao chegar em  $v_1$ pular para o quinto dígito
	- $\triangleright$  É preciso adicionar essa informação em  $v_1$
- $s_2 1000$  $S_3$  - 10010  $s_{4}$  - 11100  $S_5 - 11101$

 $(a)$ 

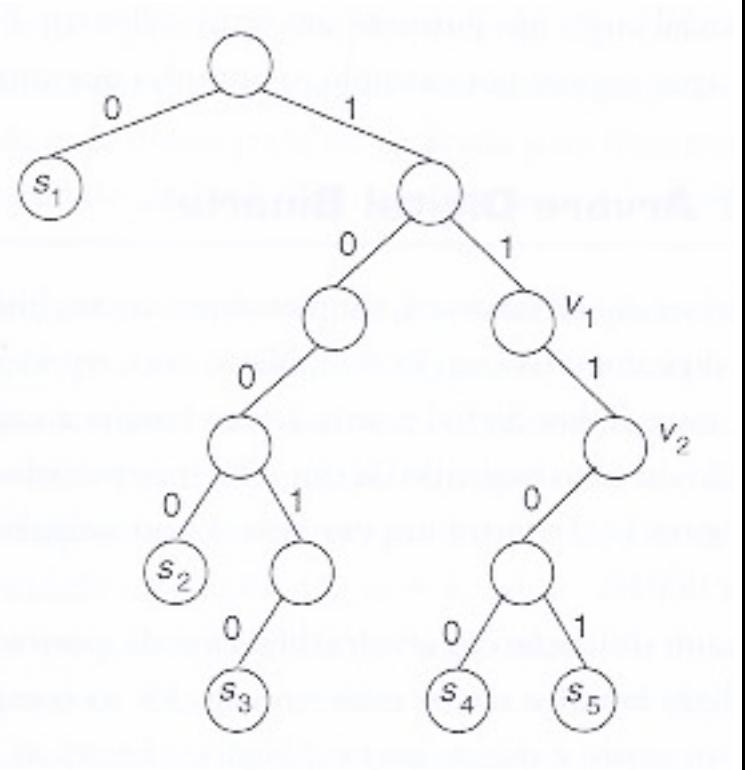

# Árvore Patrícia

Cada vértice v possui um rótulo r(v) que será usado para "cortar caminho"

## Construção de Árvore Patrícia

- } Seja H a Árvore de Prefixos original
- } Construir a Árvore Patrícia T da seguinte forma:
	- $\blacktriangleright$  Para cada zigue-zague v<sub>1</sub>, ..., v<sub>k</sub> em H:
		- $\blacktriangleright$  Se v<sub>k</sub> é um nó folha referente à chave s<sub>i</sub>, compactar v<sub>1</sub>, ...,  $v_k$  em  $v_1$  e definir r( $v_1$ ) = s<sub>i</sub>.
		- $\blacktriangleright$  Caso contrário,  $\bm{{\rm v}}_{\rm k}$  possui o filho w. Compactar  $\bm{{\rm v}}_{\rm 1},\,...,\,\bm{{\rm v}}_{\rm k,}$  w em v<sub>1</sub> e definir r(v<sub>1</sub>) = nivel<sub>H</sub>(v<sub>1</sub>) + k
	- } Se algum vértice v de T permaneceu sem rótulo, definir rótulo r(v) = nível $_{H}$ (v)

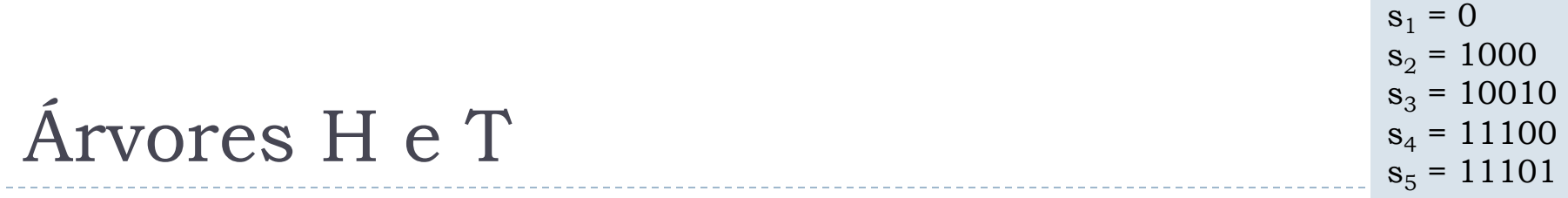

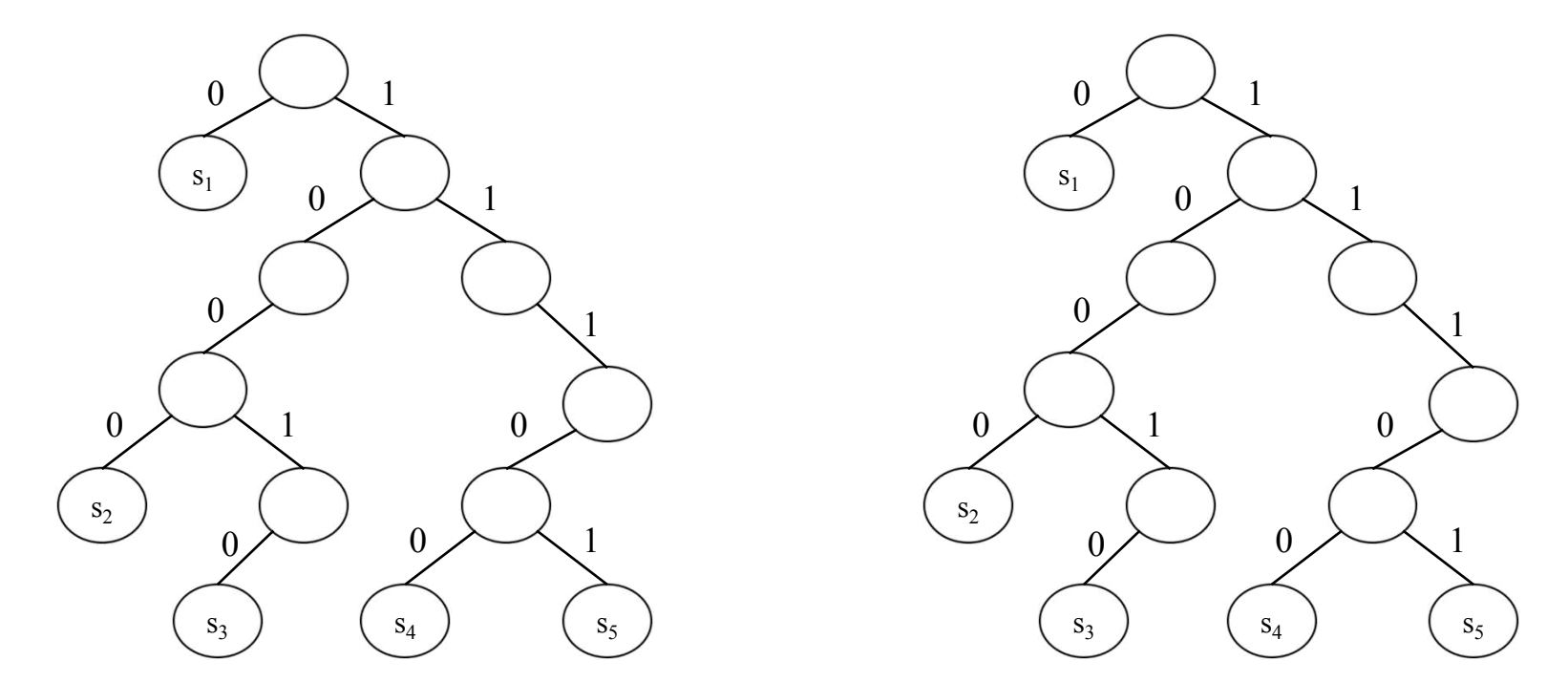

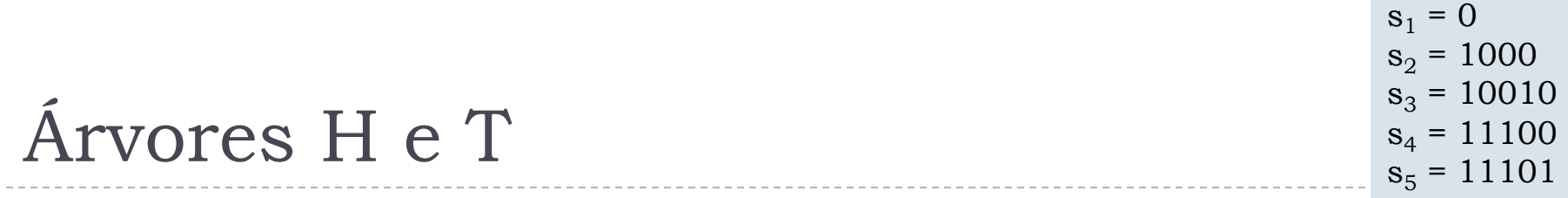

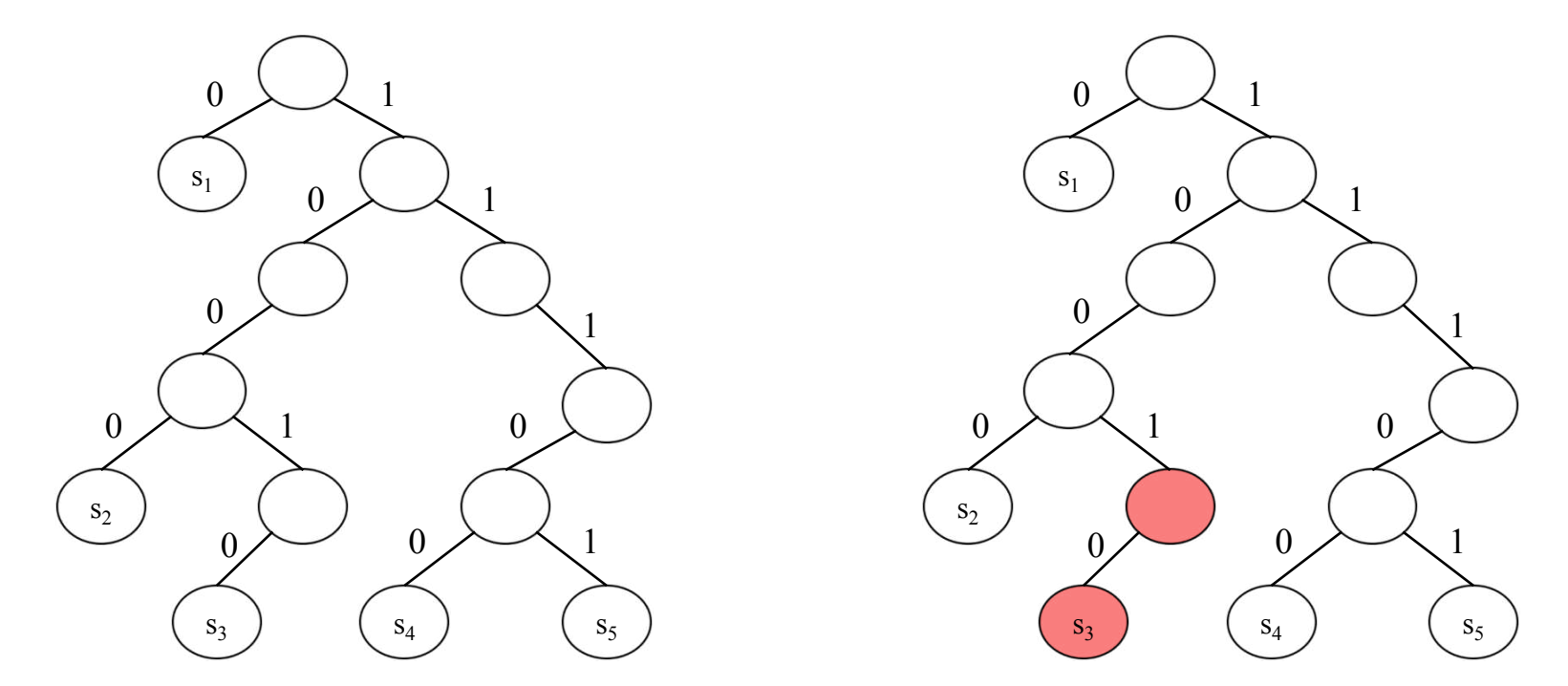

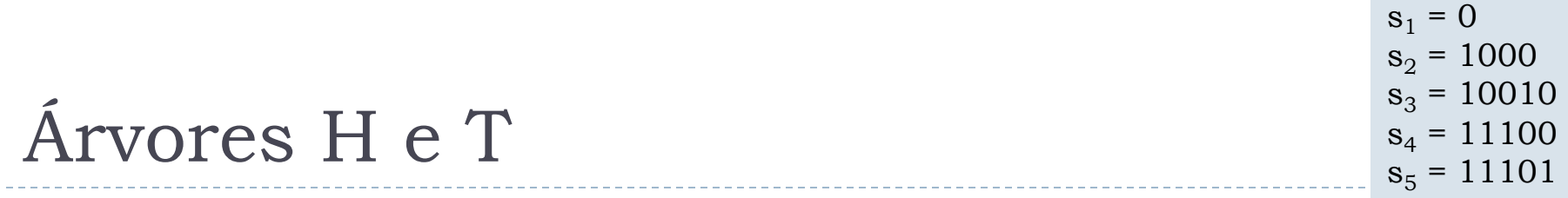

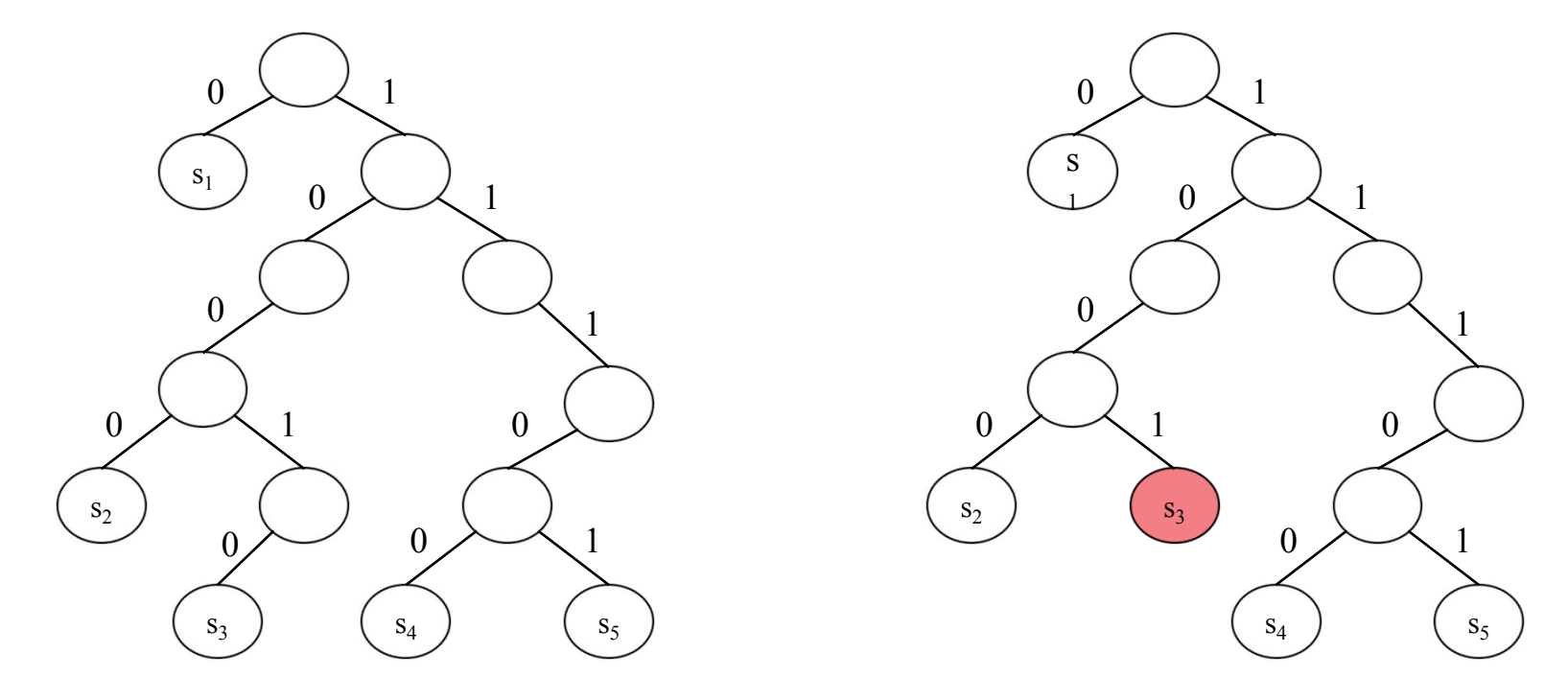

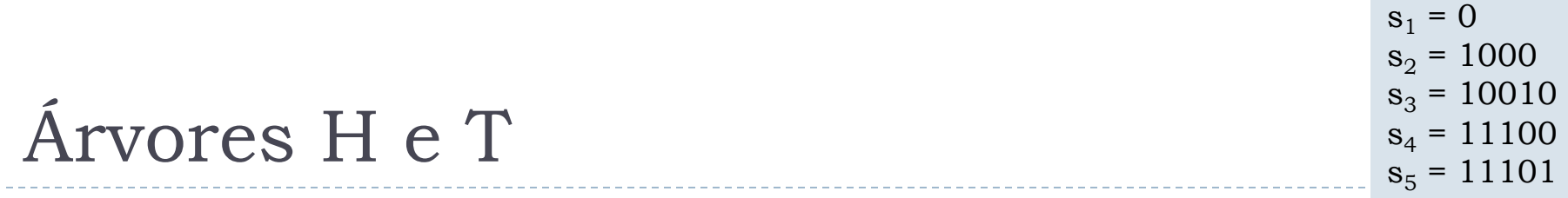

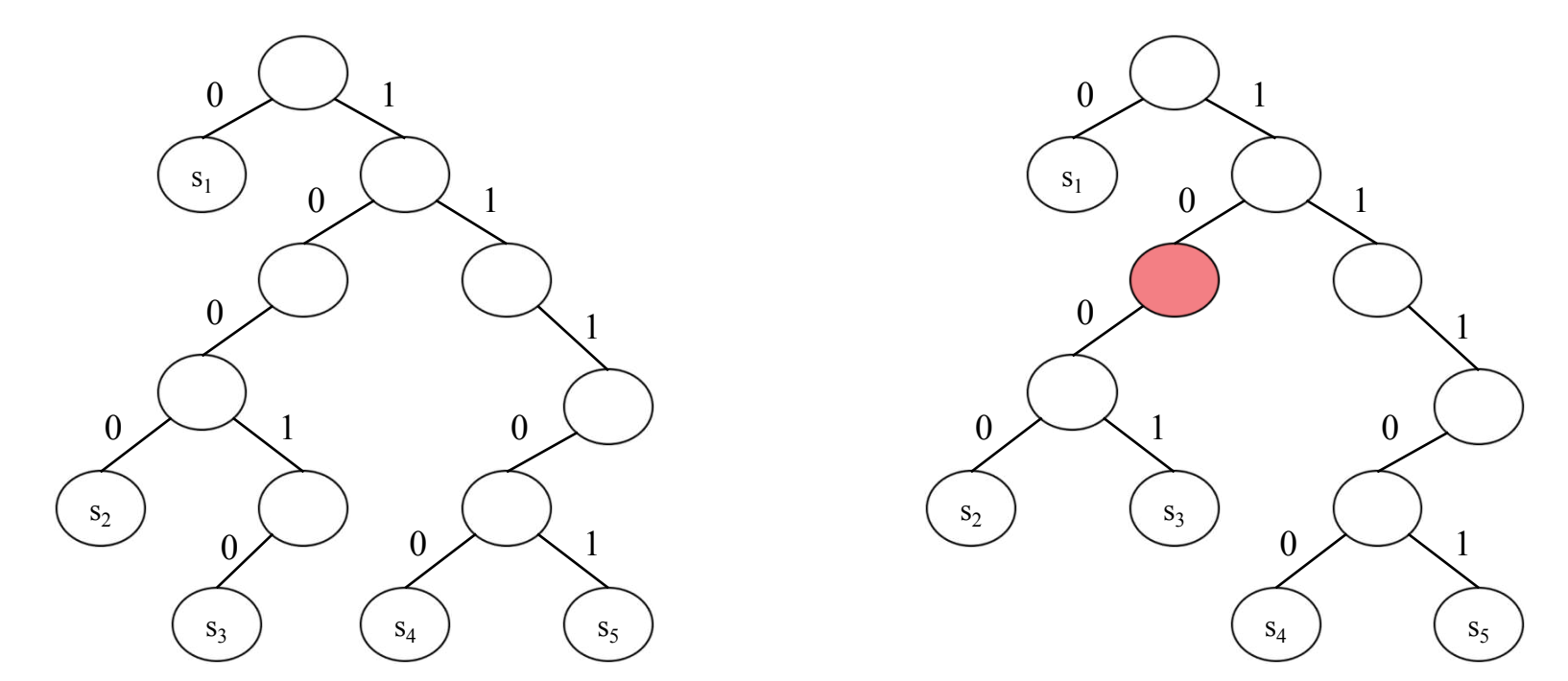

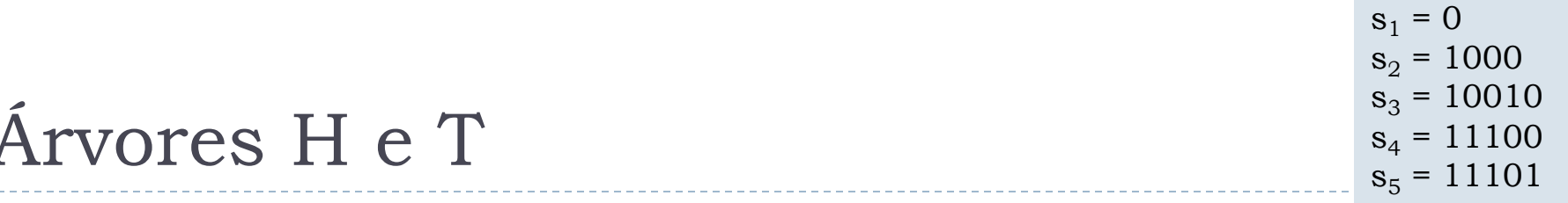

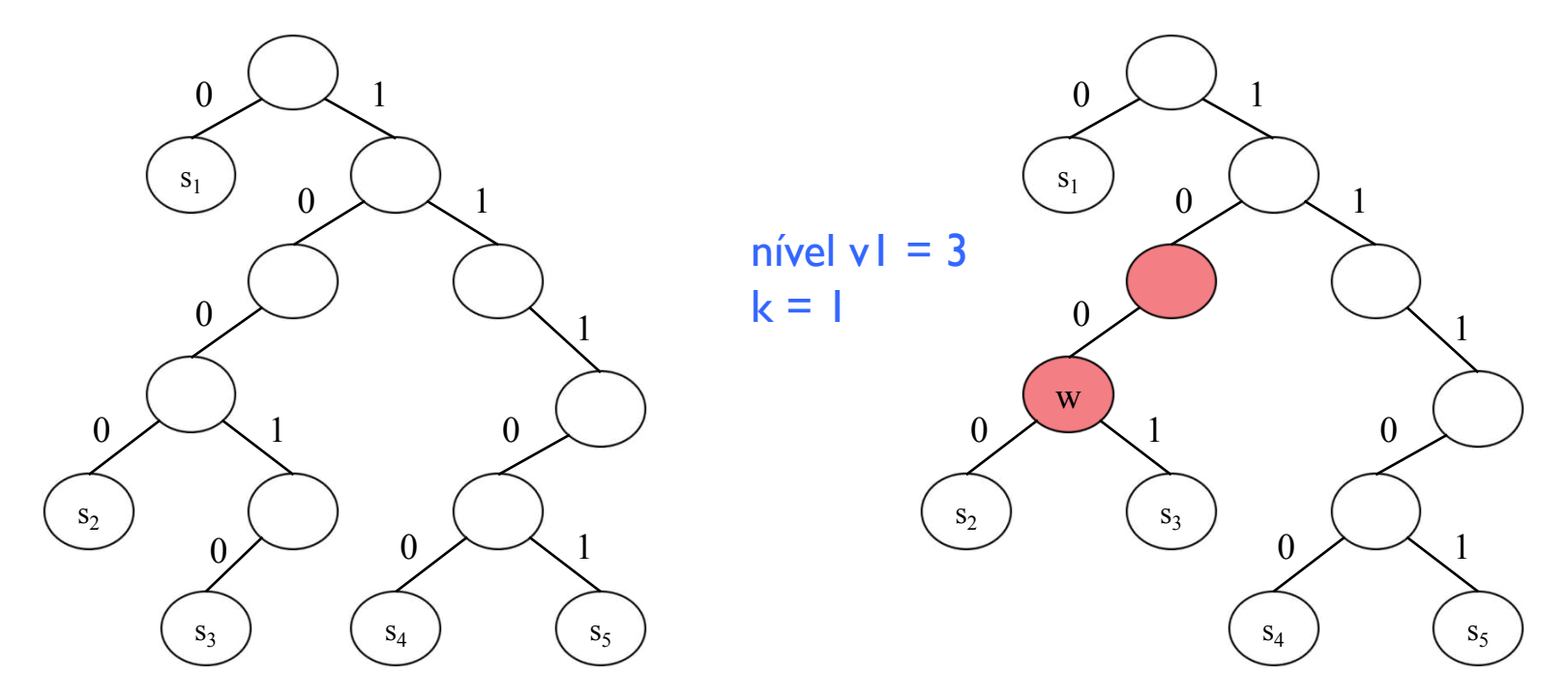

Para cada zigue-zague  $v_1$ , ...,  $v_k$  em H: Se  $v_k$  é um nó folha referente à chave  $s_i$ , compactar  $v_1, ..., v_k$  em  $v_1$  e definir  $r(v_1) = s_i$ . Caso contrário,  $v_k$  possui o filho w. Compactar  $v_1$ , ...,  $v_k$ , w em  $v_1$  e definir  $r(v_1)$  = nivel<sub>H</sub>( $v_1$ ) + k

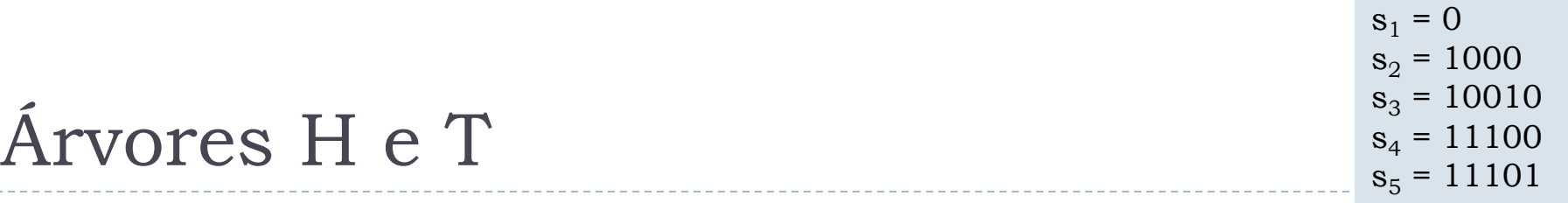

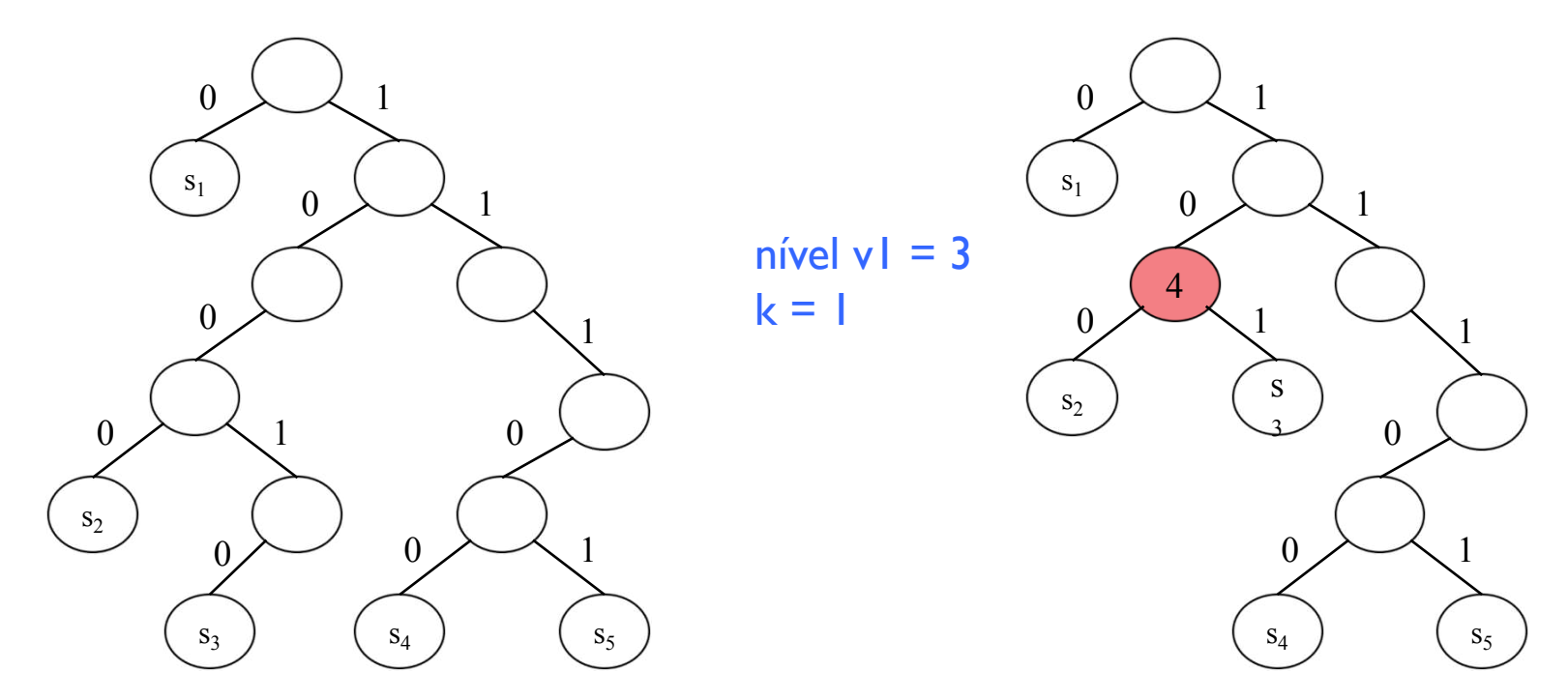

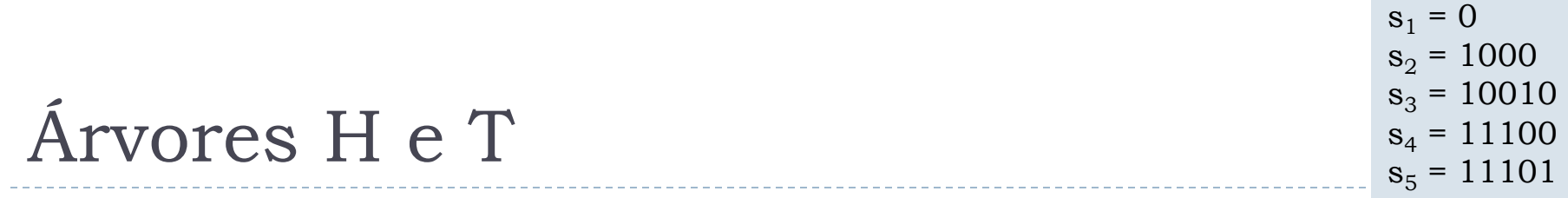

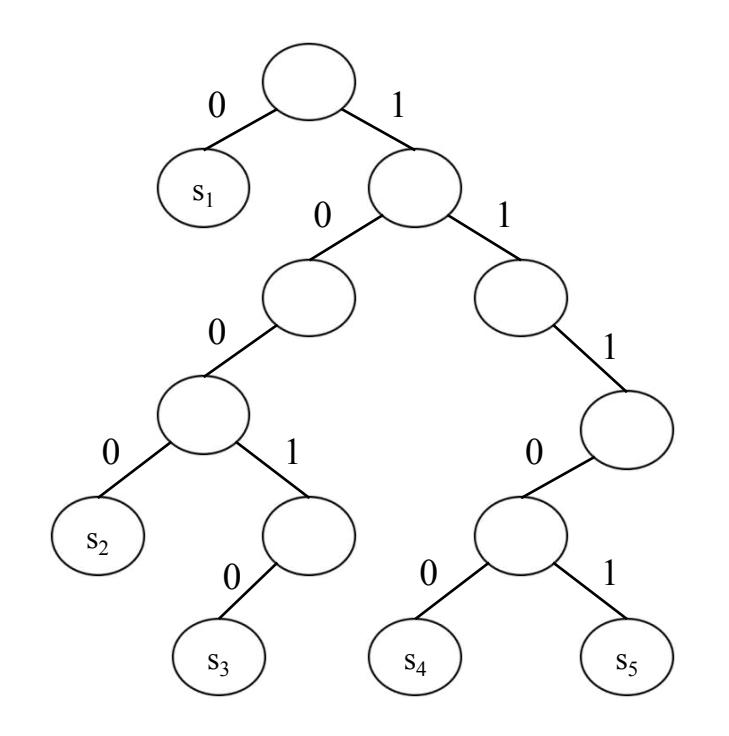

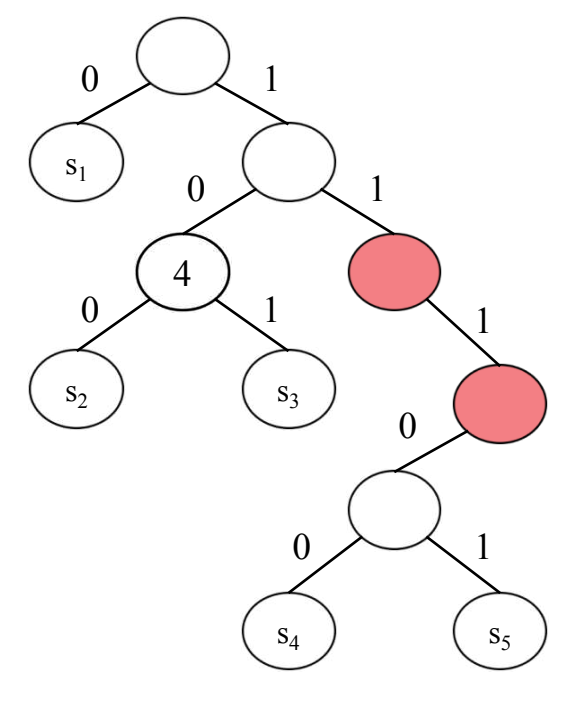

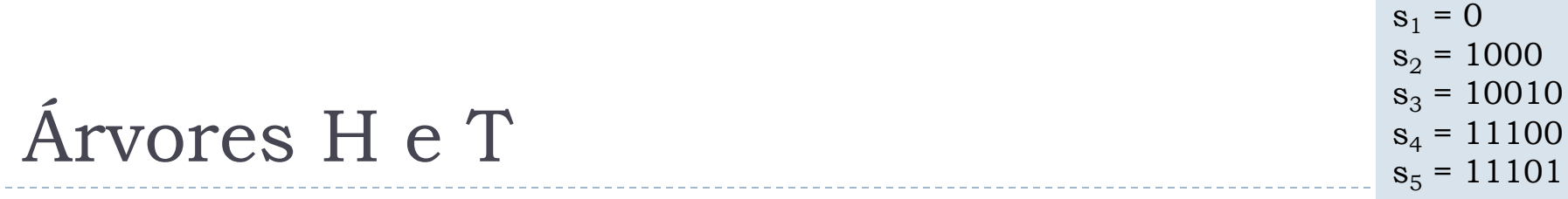

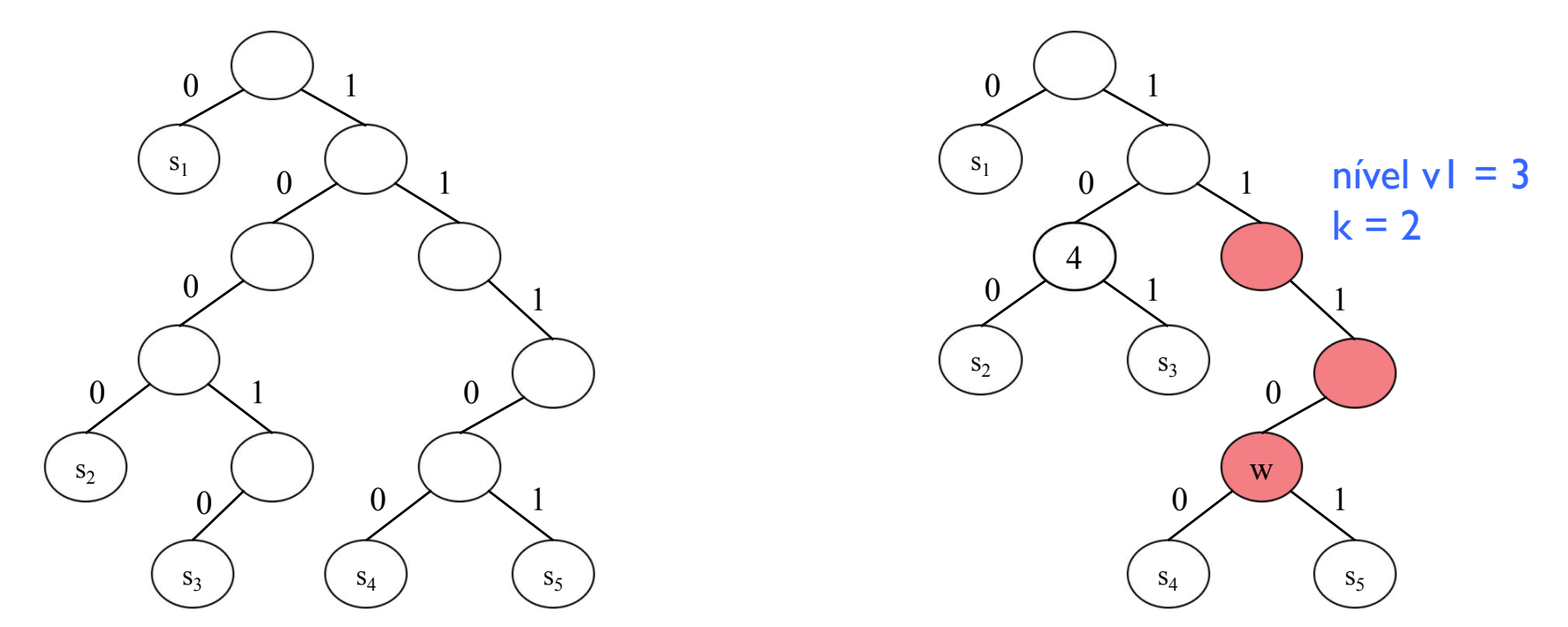

Para cada zigue-zague  $v_1$ , ...,  $v_k$  em H: Se  $v_k$  é um nó folha referente à chave  $s_i$ , compactar  $v_1, ..., v_k$  em  $v_1$  e definir  $r(v_1) = s_i$ . Caso contrário,  $v_k$  possui o filho w. Compactar  $v_1$ , ...,  $v_k$ , w em  $v_1$  e definir  $r(v_1)$  = nivel<sub>H</sub>( $v_1$ ) + k

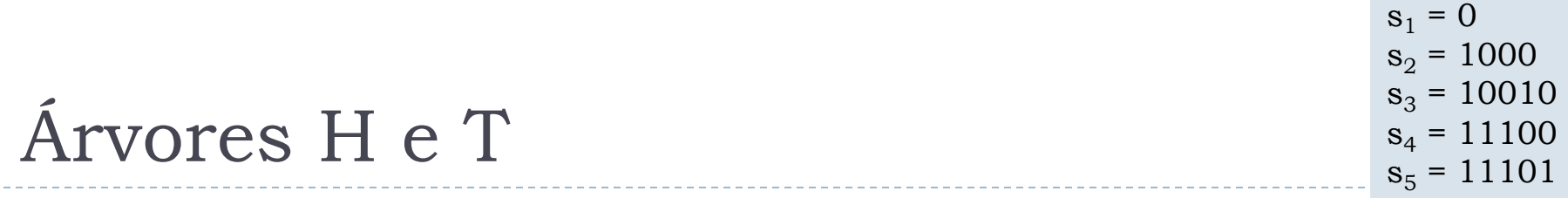

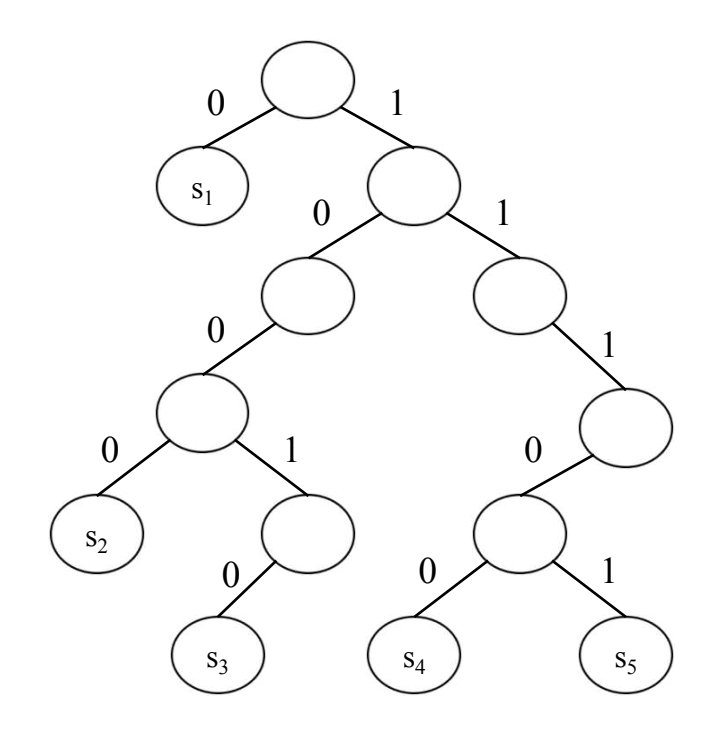

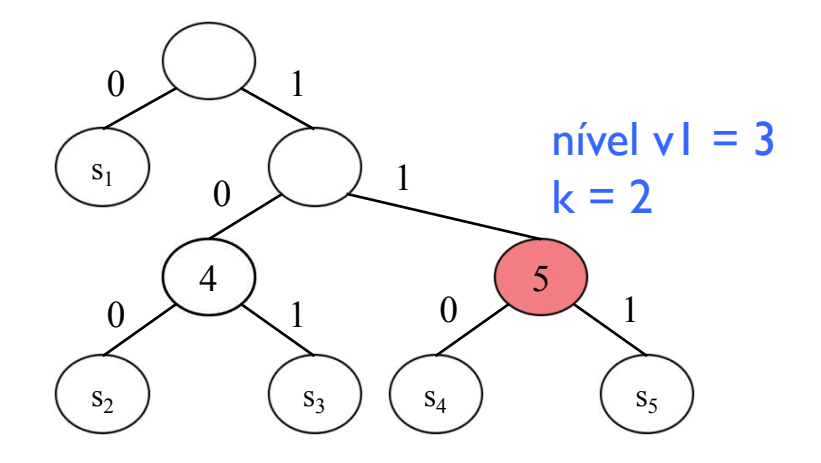

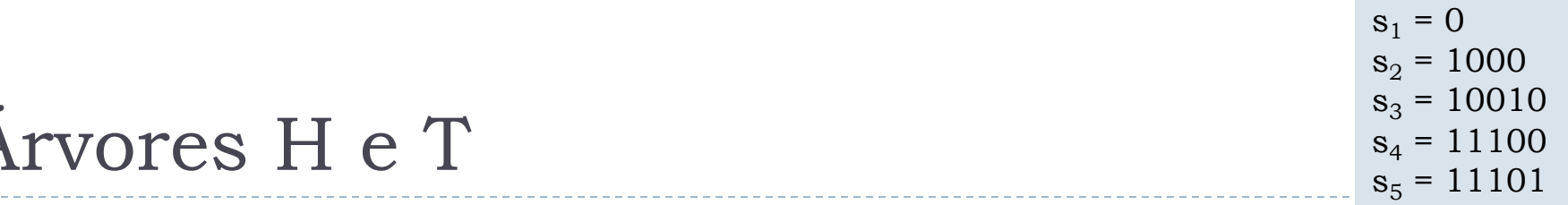

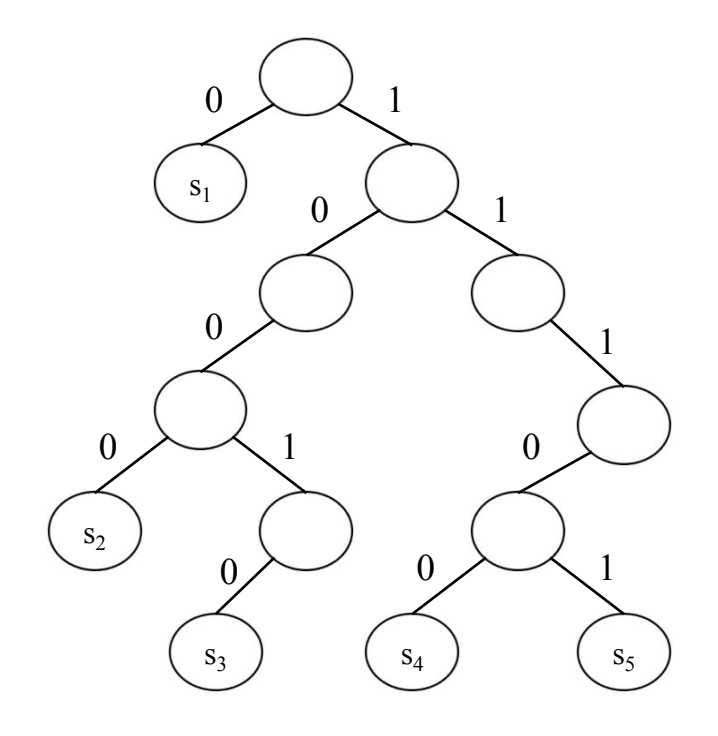

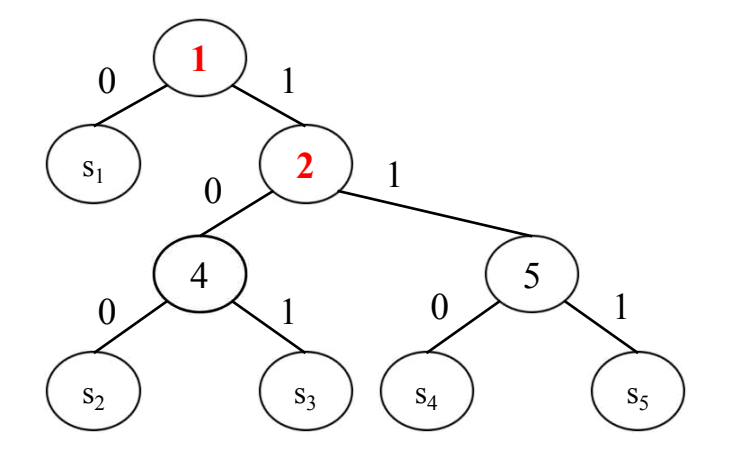

Se algum vértice v de T permaneceu sem rótulo, definir rótulo  $r(v) = nivel_H(v)$ 

b.

## Propriedade dos Rótulos da Árvore Patrícia

} Em uma busca por chave x, o rótulo de um nó v, não folha, é o índice do dígito de x relativo a v

$$
s1 = 0\n s2 = 1000\n s3 = 10010\n s4 = 11100\n s5 = 11101
$$

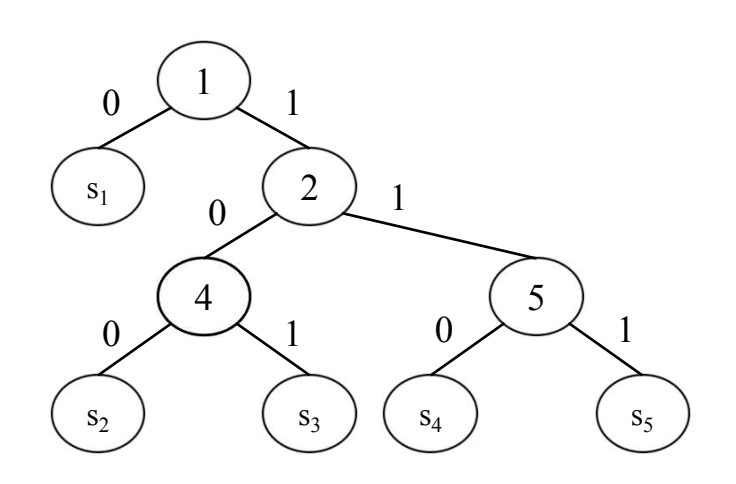

#### $\triangleright$  ||0|

 $s_1 = 0$  $s_2 = 1000$  $s_3 = 10010$  $s_4 = 11100$  $s_5 = 11101$ 

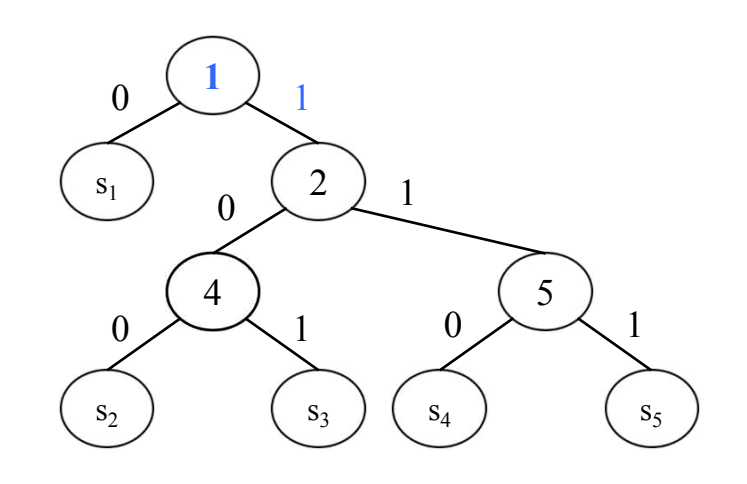

#### $\triangleright$  |||0|

 $s_1 = 0$  $s_2 = 1000$  $s_3 = 10010$  $s_4 = 11100$  $s_5 = 11101$ 

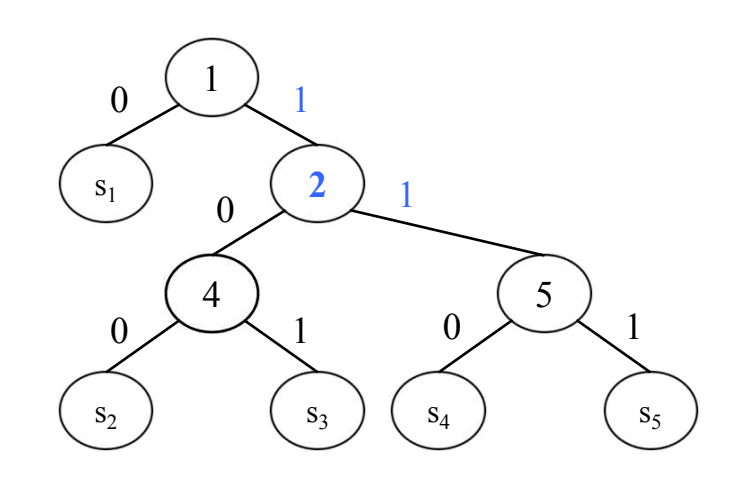

#### $\triangleright$  |||0|

 $s_1 = 0$  $s_2 = 1000$  $s_3 = 10010$  $s_4 = 11100$  $s_5 = 11101$ 

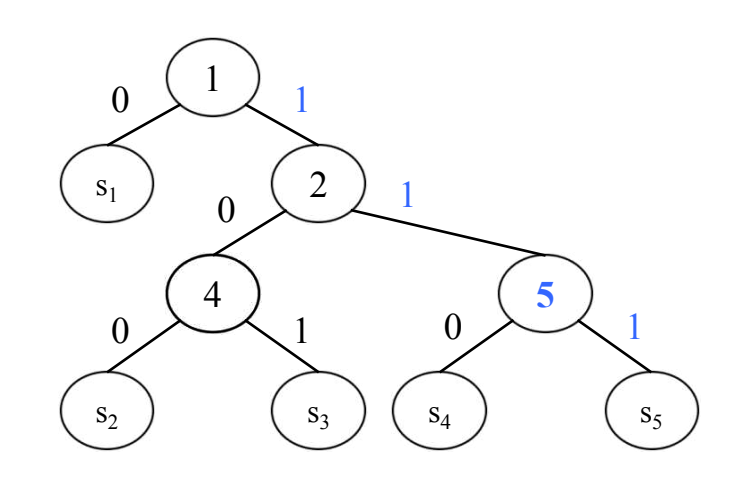

#### $\triangleright$  |||0|

 $s_1 = 0$  $s_2 = 1000$  $s_3 = 10010$  $s_4 = 11100$  $s_5 = 11101$ 

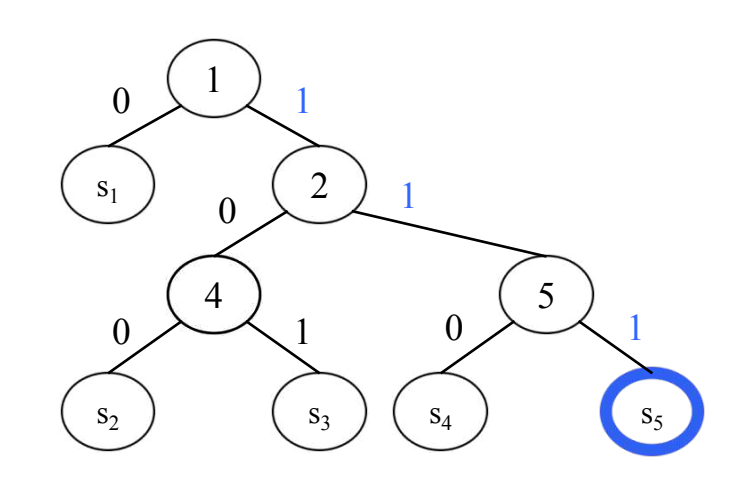

## Procedimento Busca

 $\prime$ \* procedimento retorna a = 1 se chegar a uma folha nesse caso ainda é necessário comparar x com o rótulo do nó apontado por pt para concluir que a chave x foi encontrada

```
*/
procedimento buscapat(x, pt, a)
  se pt\hat{L}.esq = \lambdaentão a := 1
  senão se k < pt f. r então a := 2
         senão se d[pt]r] = 0 então
                  pt := pt: estbuscapat(x, pt, a)
                senão pt := pt dir
                       buscapat(x, pt, a)
```
<sup>60</sup> Fonte: Algoritmo 11.3, página 267

# Inserção numa Árvore Patrícia T

- } Efetuar busca da chave **x** em **T** (**x** tem comprimento **k**)
- } A busca termina num nó **y** (interno ou folha) de **T**
- } Selecionar **y'**, um dos nós folha descendentes de **y**. Seja **s<sup>i</sup>** a chave contida em **y'** (Se **y** é folha, **y' = y**)
- } Seja l o comprimento do maior prefixo comum de **x** e **s<sup>i</sup>** (ou seja, **x** e **s<sup>i</sup>** coincidem exatamente até o l**ésimo** dígito)
- } Seja **c** o comprimento de **s<sup>i</sup>**
- } Se l **= k**, inserção inválida (**x** é prefixo de **s<sup>i</sup>** )
- } Se l **= c**, inserção inválida (**s<sup>i</sup>** é prefixo de **x**)

## Se inserção for válida

- } Determinar nó **z** de **T** onde será feita a inclusão
- } Se **y'** é o único nó em **T**, então **z = y'**
- } Senão, seja **z'** o pai de **y'**, e **A** o caminho da raiz de **T** até **z'**
- } Se **r(z')** ≤ l + **1** então **z = y'**
- $\rightarrow$  Quando  $r(z') > L + 1$ , z será o nó de **A** mais próximo da raiz de **T**, tal que  $r(z) > 1 + 1$
- } Criar dois nós novos, **v** e **w**, com rótulos **r(v) =** l **+ 1**, **r(w) = x**. O pai de **v** será o antigo pai de **z**. Os filhos de **v** serão **w** e **z**, sendo **w** o filho esquerdo se **d**(**l + 1)** = **0**  $\alpha$  **d**  $\alpha$  **d d**(**l t d d**(**l t 1)** = **1**
- } Se **z** era a raiz de **T**, a nova raiz passa a ser **v**.

 $s_1 = 0$  $s_2 = 1000$  $s_3 = 10010$  $s_4 = 11100$  $s_5 = 11101$ 

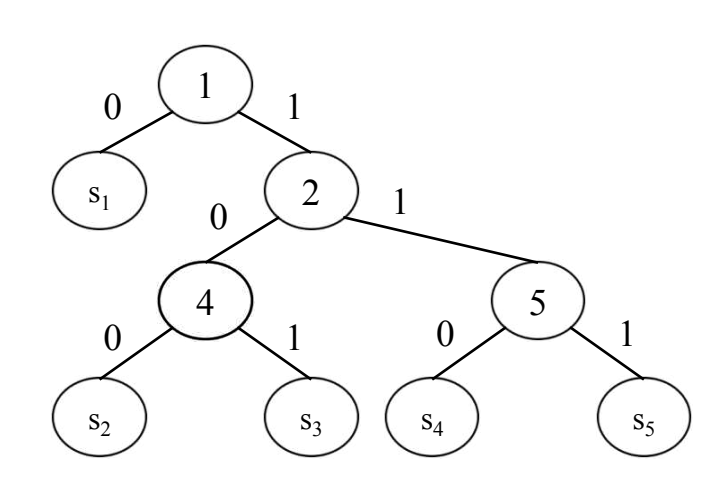

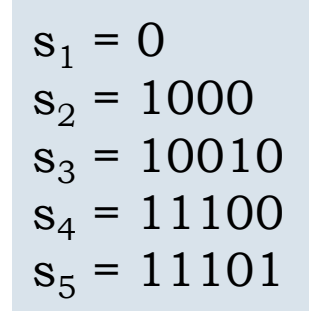

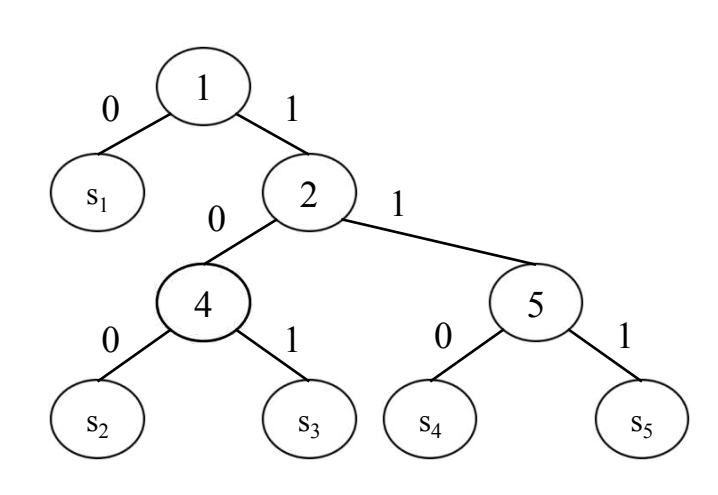

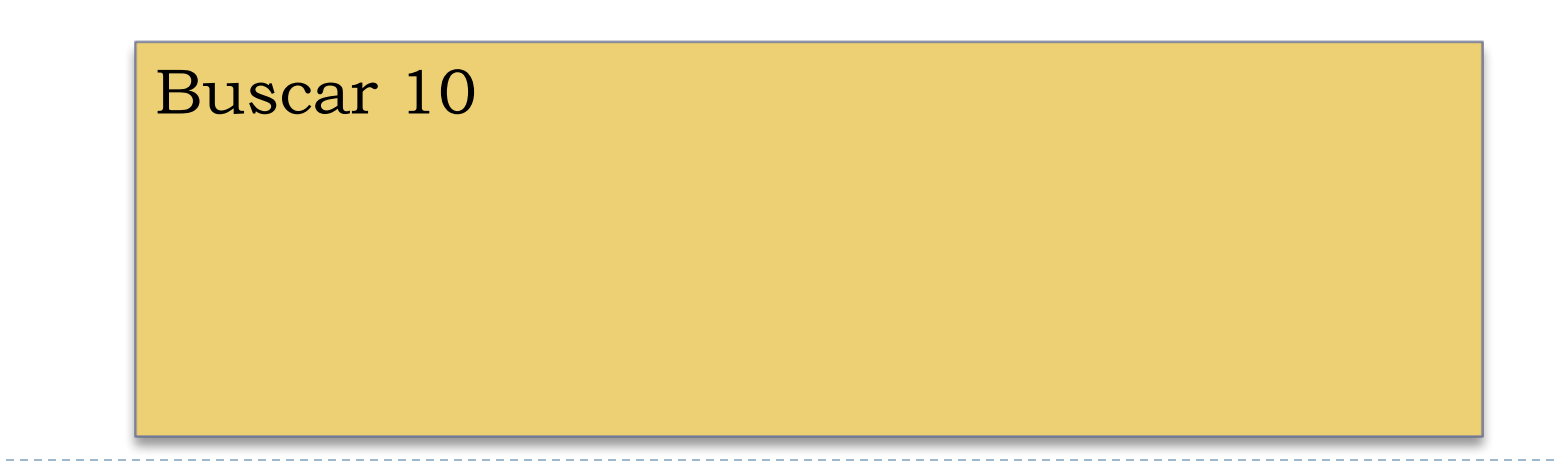

64

 $s_1 = 0$  $s_2 = 1000$  $s_3 = 10010$  $s_4 = 11100$  $s_5 = 11101$ 

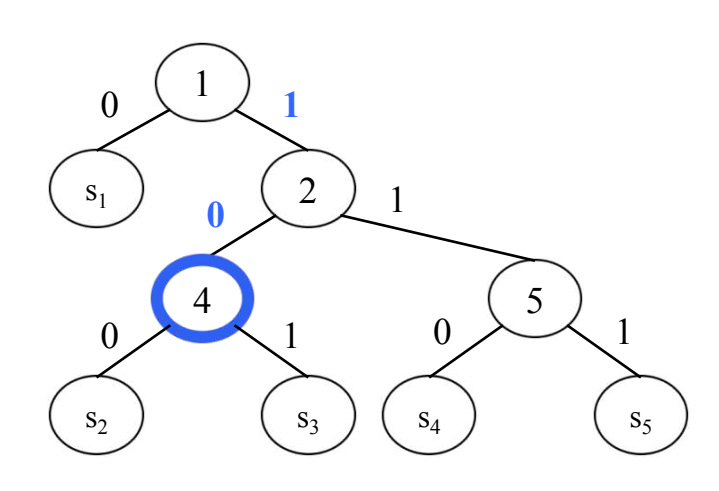

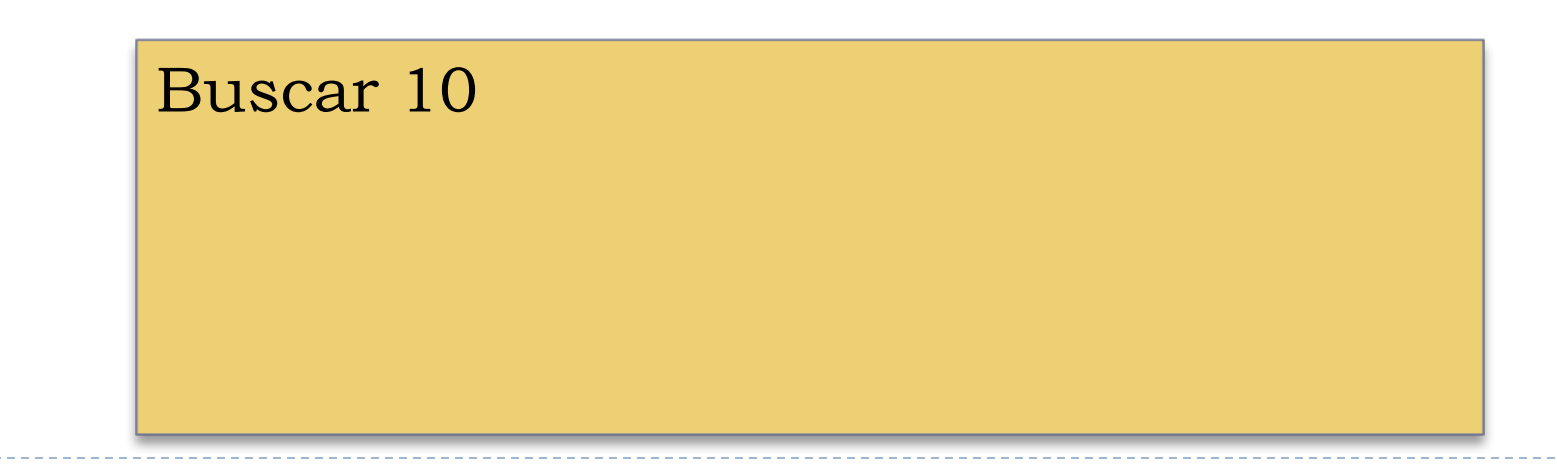

65

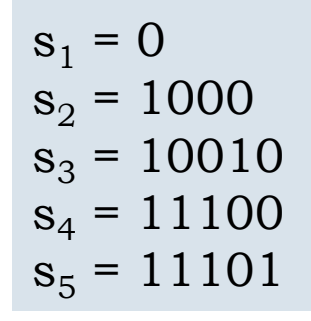

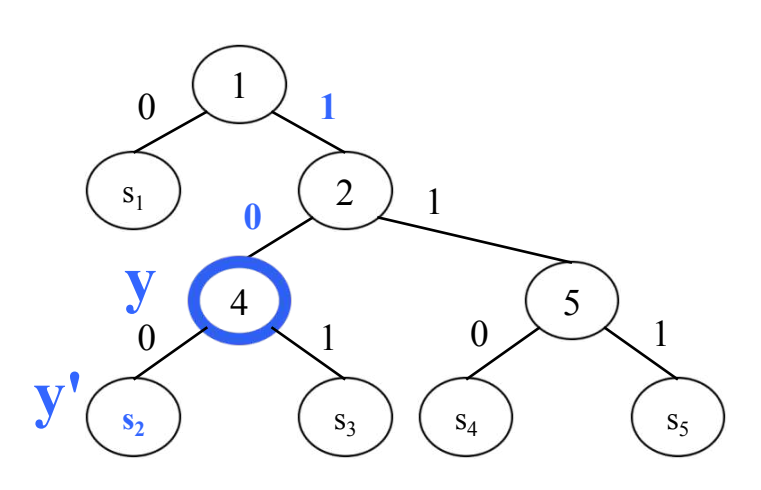

Buscar 10 A busca termina num nó y (interno ou folha) de T Selecionar y', um dos nós folha descendentes de y. Seja s<sub>i</sub> a chave contida em y' (Se y é folha, y' = y)

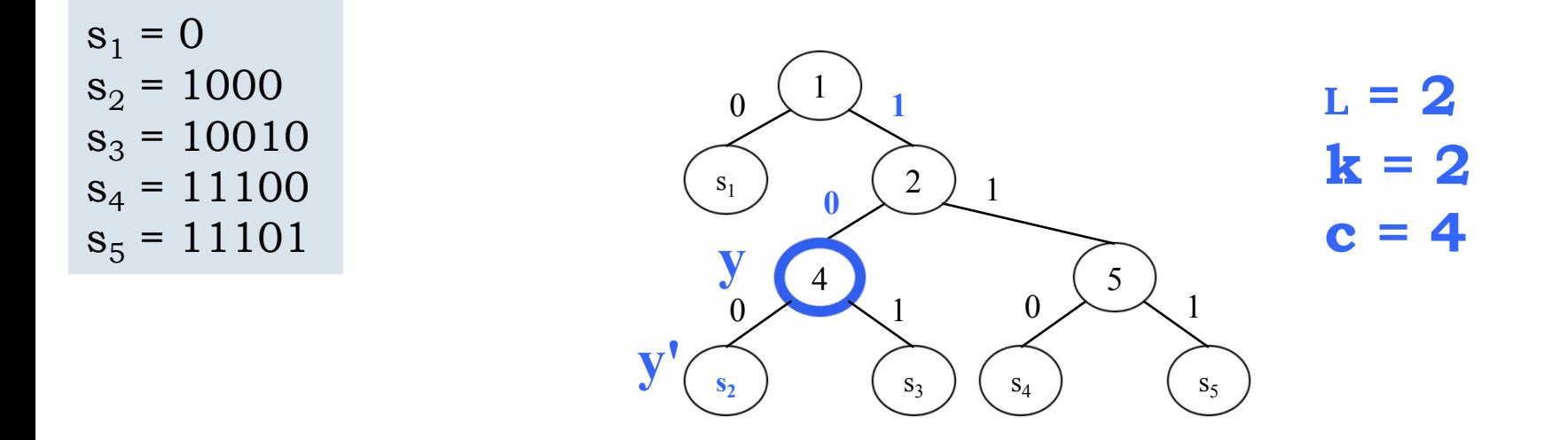

Seja l o comprimento do maior prefixo comum de **x** e **s<sup>i</sup>** (ou seja, **x** e **s<sup>i</sup>** coincidem exatamente até o l**-ésimo** dígito)

Seja **c** o comprimento de **s<sup>i</sup>**

Se l **= k**, inserção inválida (**x** é prefixo de **s<sup>i</sup>** )

Se l **= c**, inserção inválida (**s<sup>i</sup>** é prefixo de **x**)

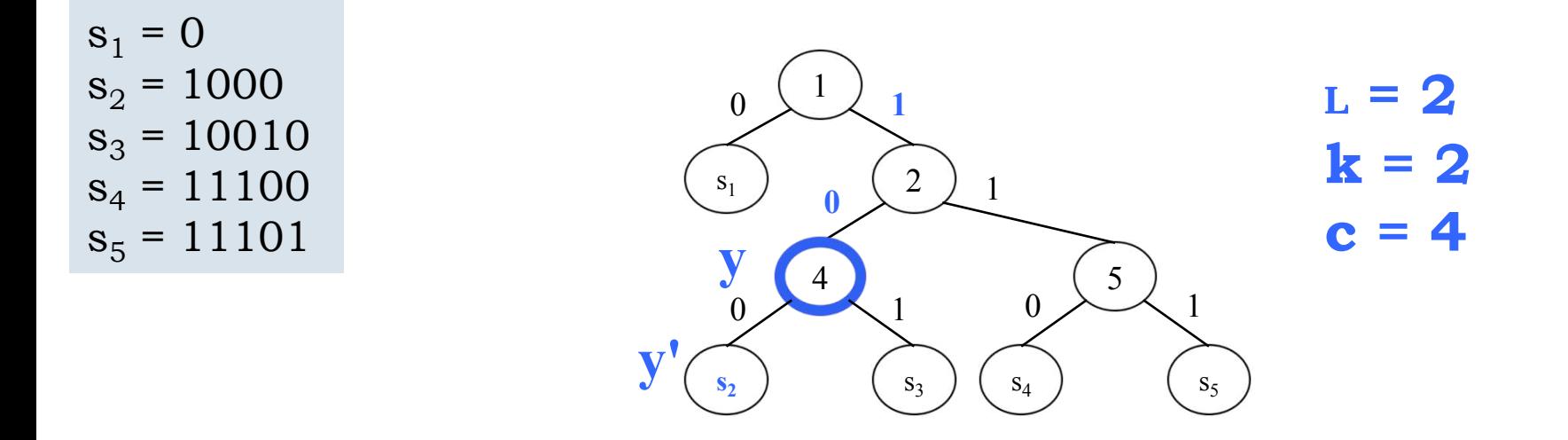

Seja l o comprimento do maior prefixo comum de **x** e **s<sup>i</sup>** (ou seja, **x** e **s<sup>i</sup>** coincidem exatamente até o l**-ésimo** dígito) Seja **c** o comprimento de **s<sup>i</sup>**

Se l **= k**, inserção inválida (**x** é prefixo de **s<sup>i</sup>** )

Se l **= c**, inserção inválida (**s<sup>i</sup>** é prefixo de **x**)

 $s_1 = 0$  $s_2 = 1000$  $s_3 = 10010$  $s_4 = 11100$  $s_5 = 11101$ 

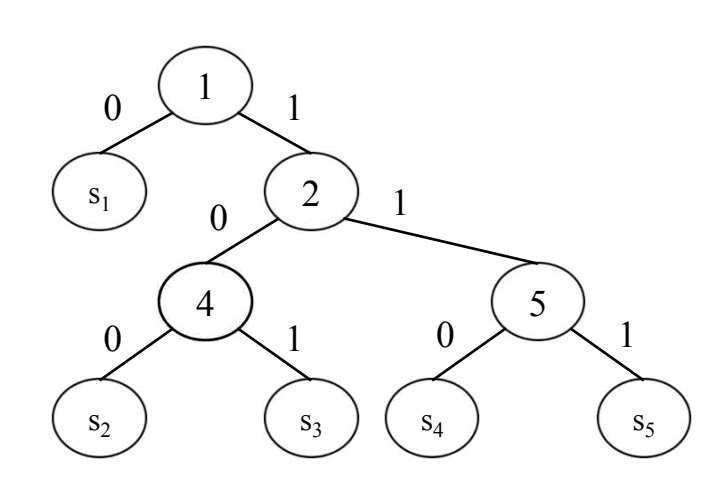

 $s_1 = 0$  $s_2 = 1000$  $s_3 = 10010$  $s_4 = 11100$  $s_5 = 11101$ 

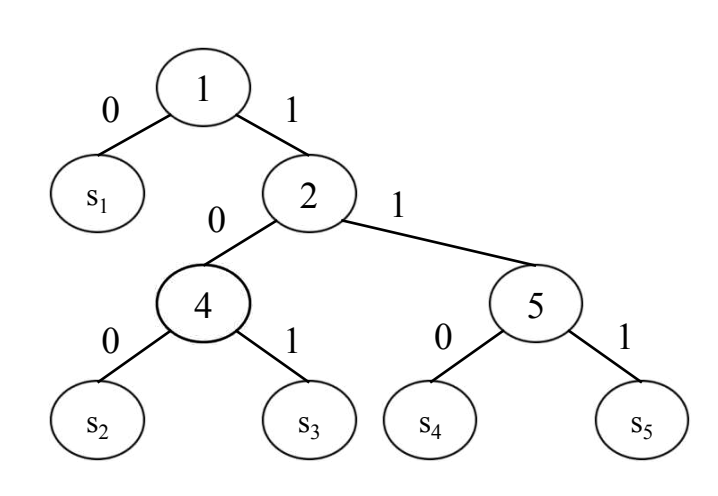

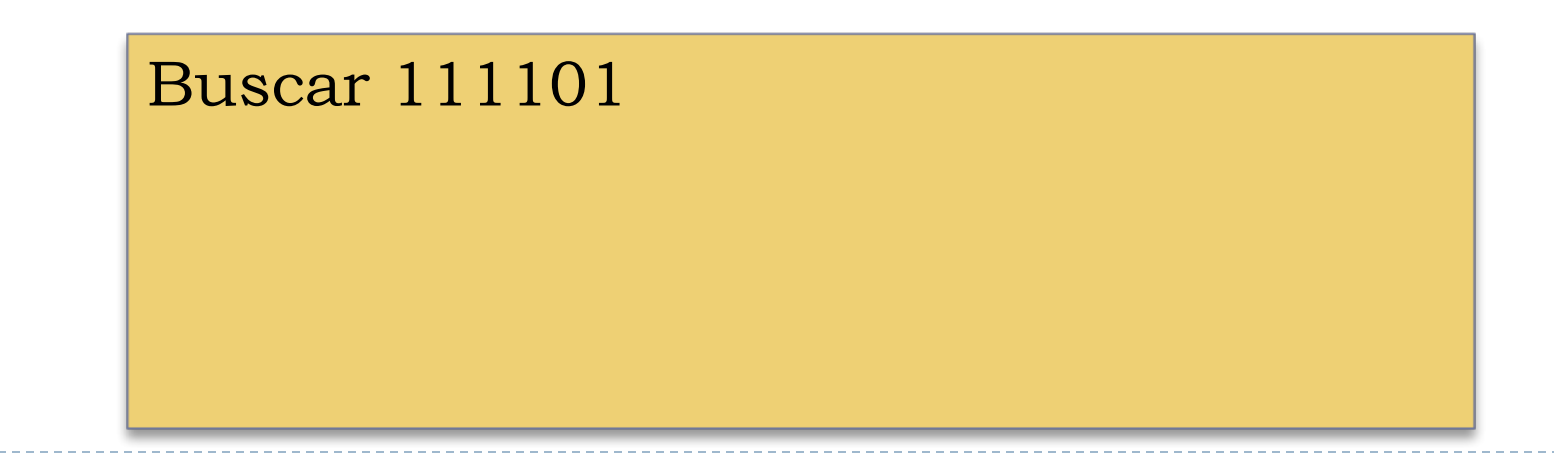

 $s_1 = 0$  $s_2 = 1000$  $s_3 = 10010$  $s_4 = 11100$  $s_5 = 11101$ 

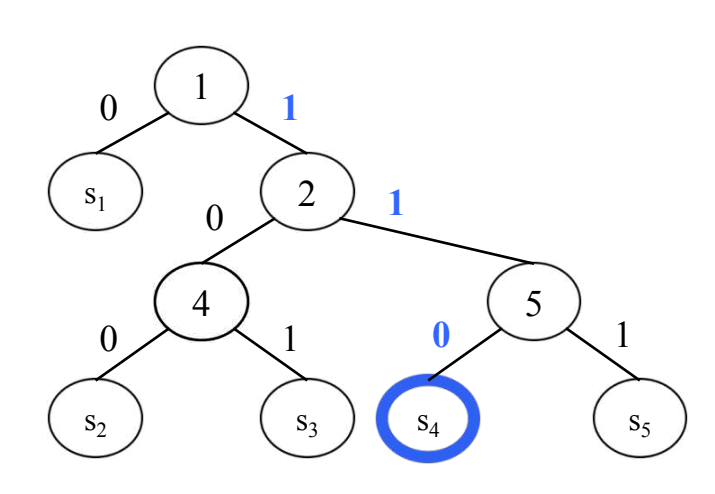

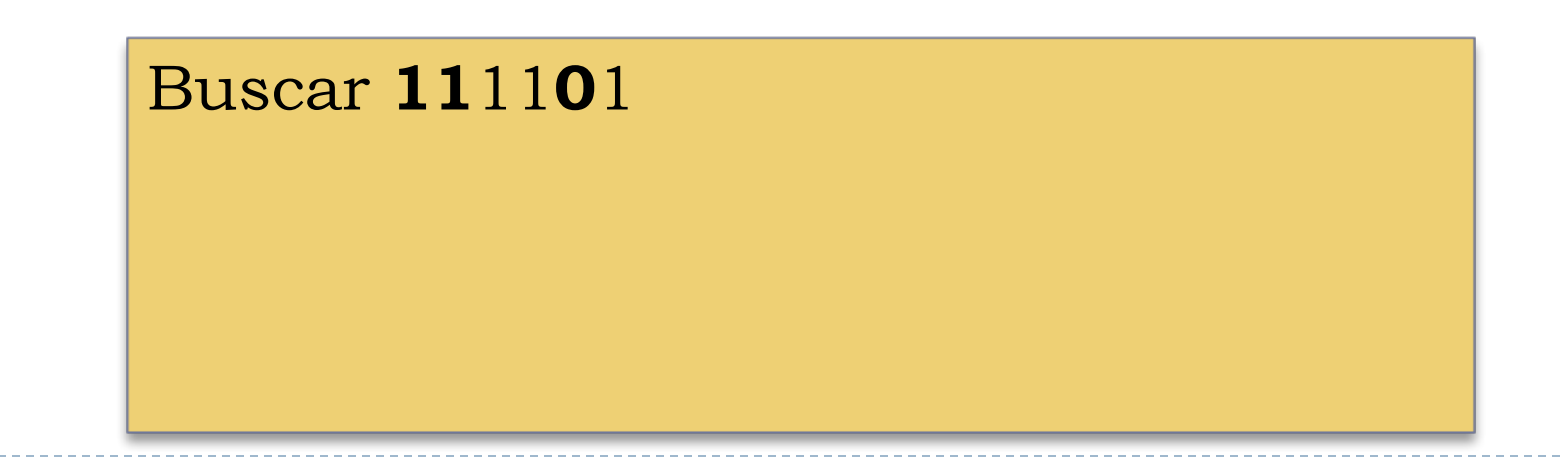

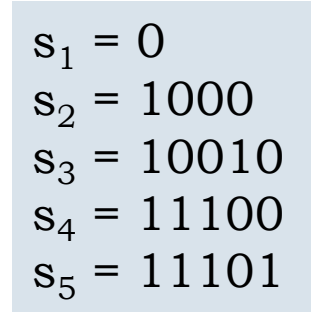

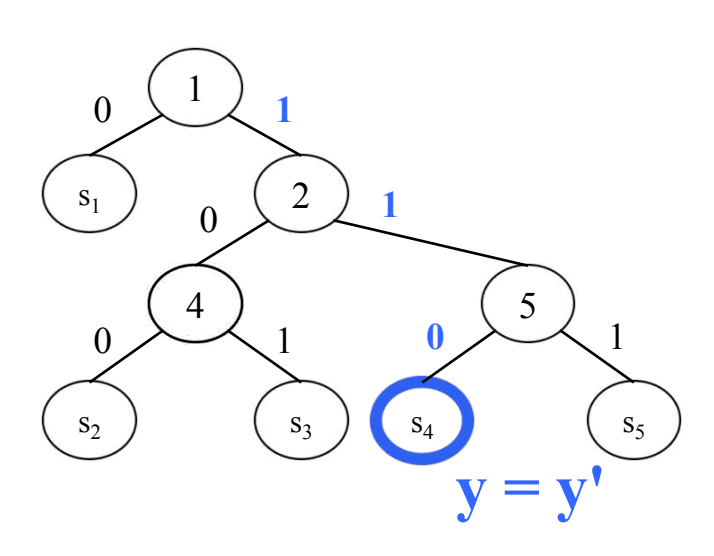

#### **Buscar 111101**

A busca termina num nó y (interno ou folha) de T Selecionar y', um dos nós folha descendentes de y. Seja s<sub>i</sub> a chave contida em y' (Se y é folha, y' = y)
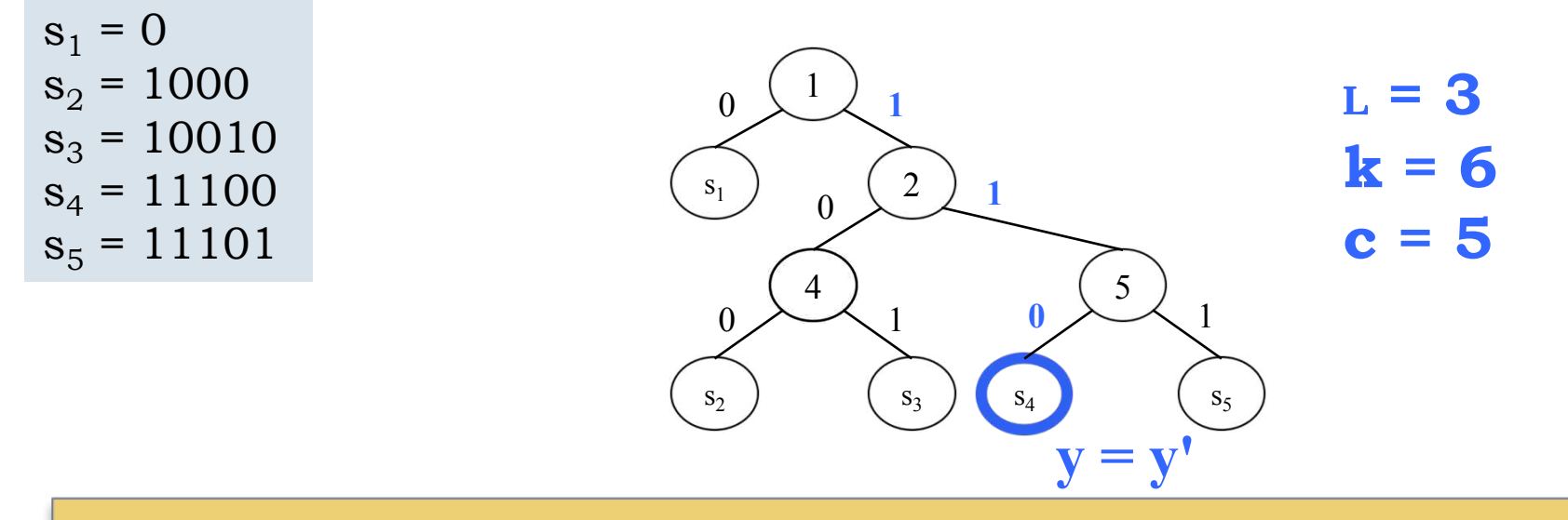

Seja l o comprimento do maior prefixo comum de **x** e **s<sup>i</sup>** (ou seja, **x** e **s<sup>i</sup>** coincidem exatamente até o l**-ésimo** dígito)

Seja **c** o comprimento de **s<sup>i</sup>**

- Se l **= k**, inserção inválida (**x** é prefixo de **s<sup>i</sup>** )
- Se l **= c**, inserção inválida (**s<sup>i</sup>** é prefixo de **x**)

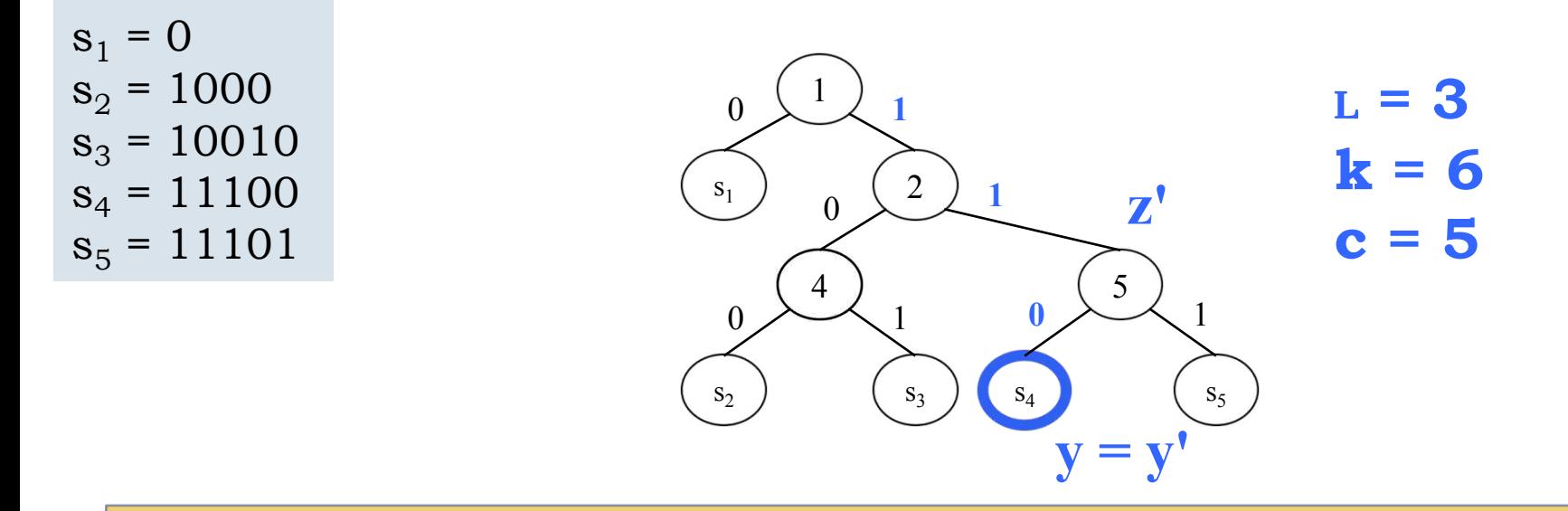

da raiz de **T**, tal que **r(z)** > L + 1 Determinar nó **z** de **T** onde será feita a inclusão Se **y'** é o único nó em **T**, então **z = y'** Senão, seja **z'** o pai de **y'**, e **A** o caminho da raiz de **T** até **z'** Se  $r(z') \leq L + 1$  então  $z = y'$ Quando **r(z')** > l + 1, **z** será o nó de **A** mais próximo

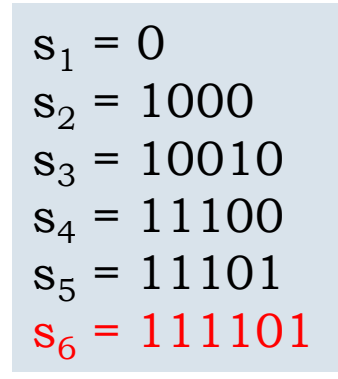

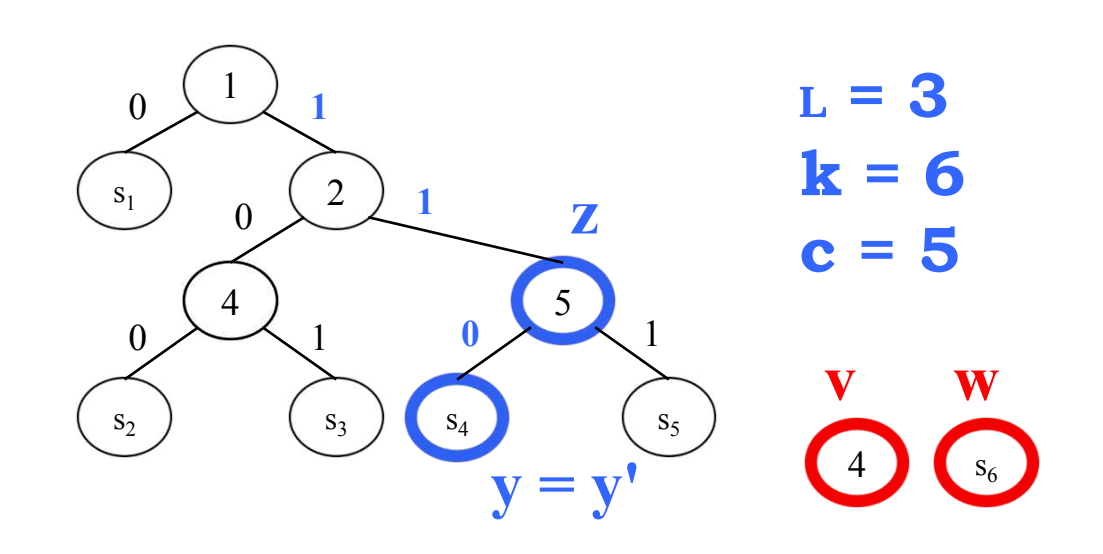

Criar dois nós novos, **v** e **w**, com rótulos  $r(v) = L + 1$ ,  $r(w) = x$ .

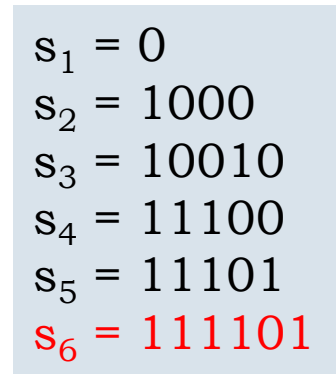

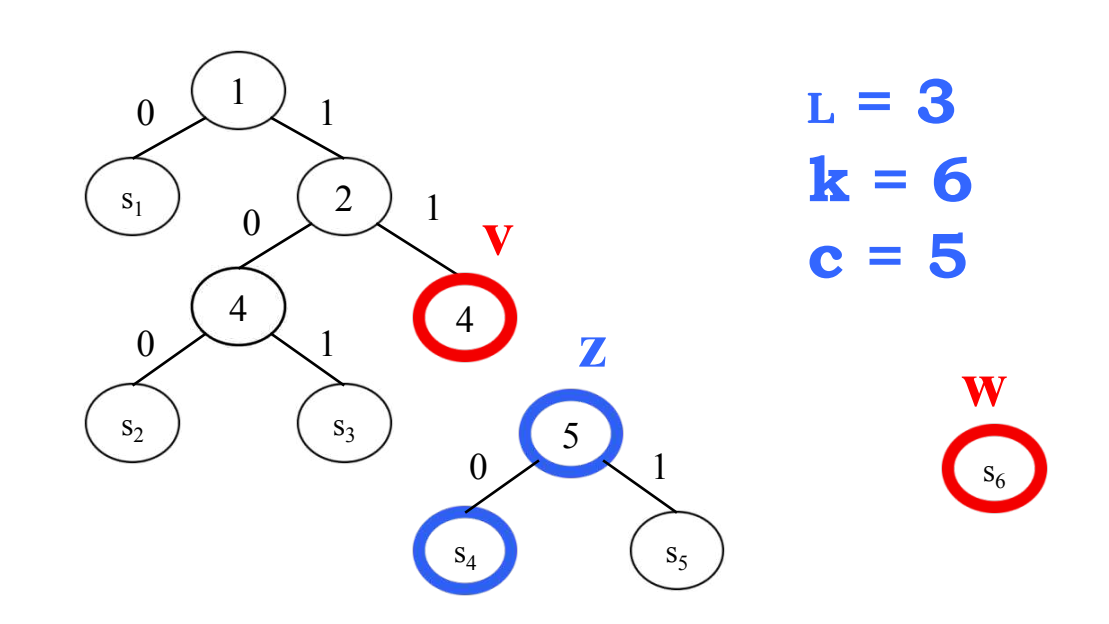

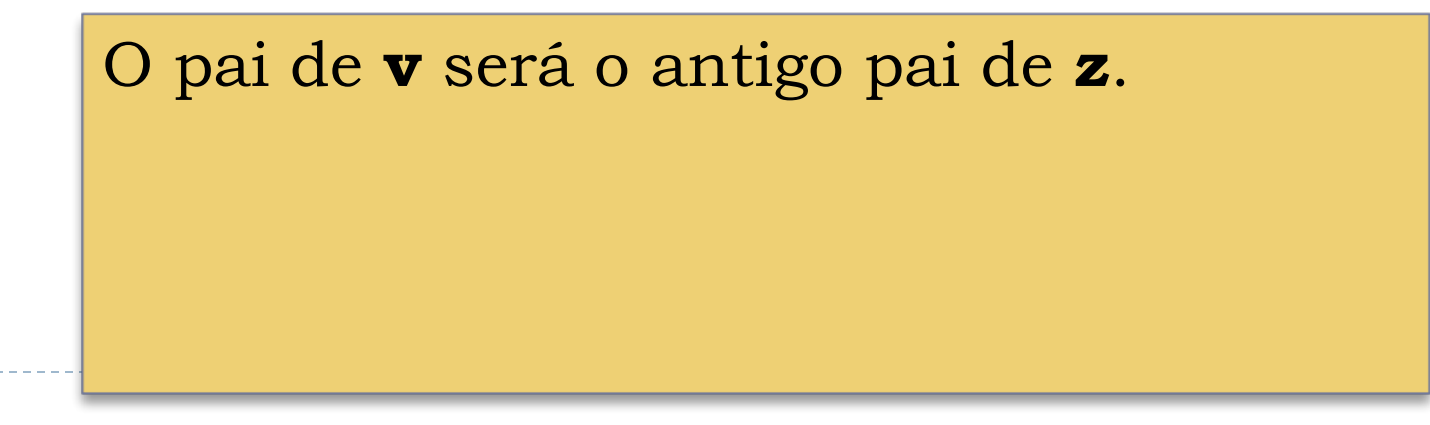

h.

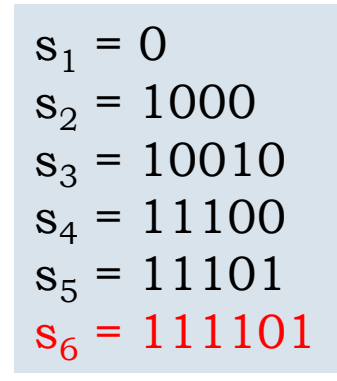

77

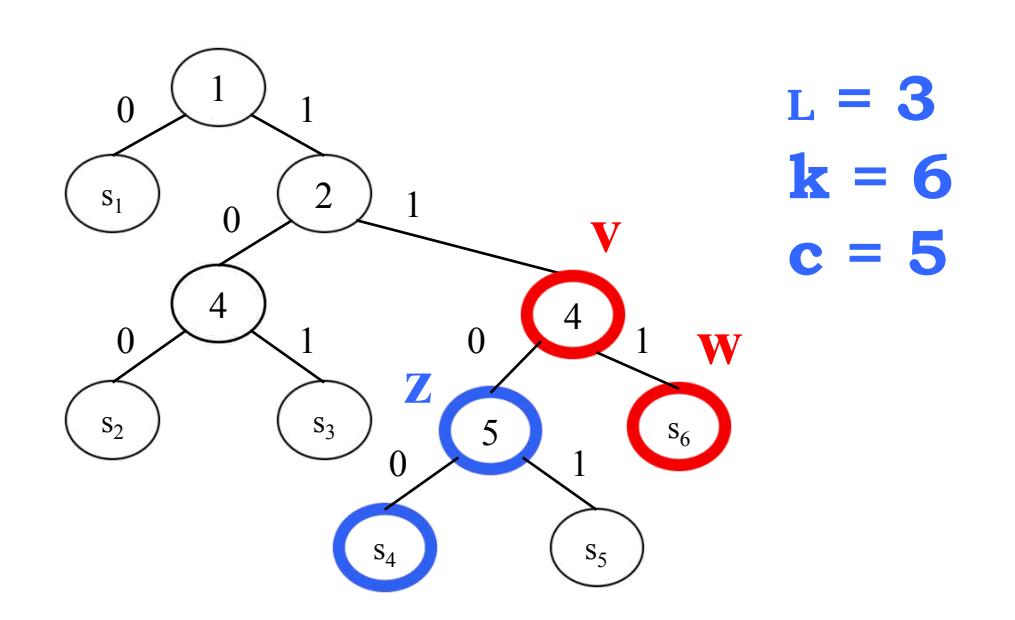

Os filhos de **v** serão **w** e **z**, sendo **w** o filho esquerdo se  $d(L + 1) = 0$  ou o direito quando  $d(L + 1) = 1$ Se **z** era a raiz de **T**, a nova raiz passa a ser **v**.

#### Exercícios

1. Desenhar a árvore digital correspondente ao conjunto de chaves abaixo

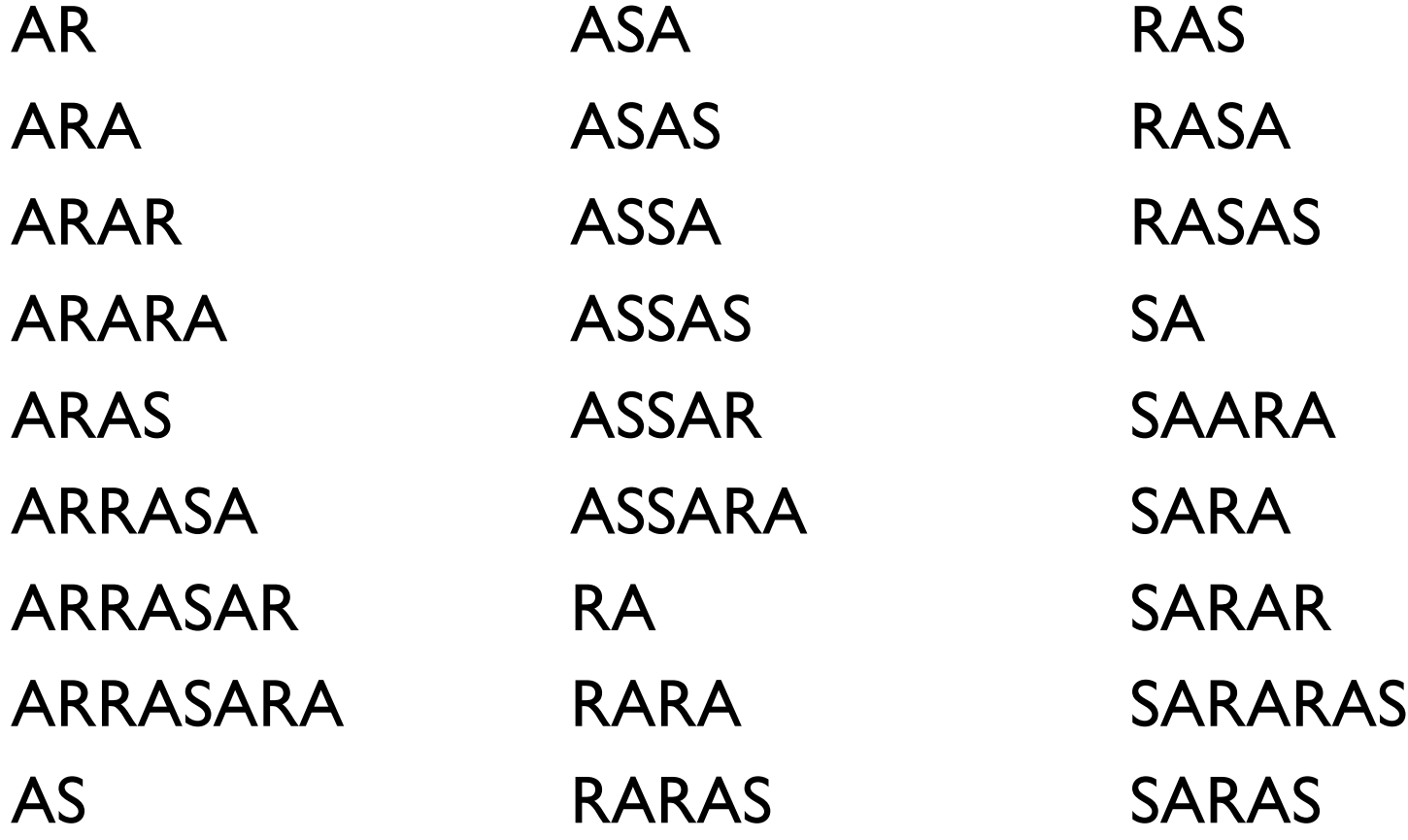

#### Exercícios

2. Simular o algoritmo de busca das chaves 11100, 111, 111101, 1010 na árvore Patrícia abaixo

 $s_1 = 0$  $s_2 = 1000$  $s_3 = 10010$  $s_4 = 11100$  $s_5 = 11101$  $s_6 = 111101$ 

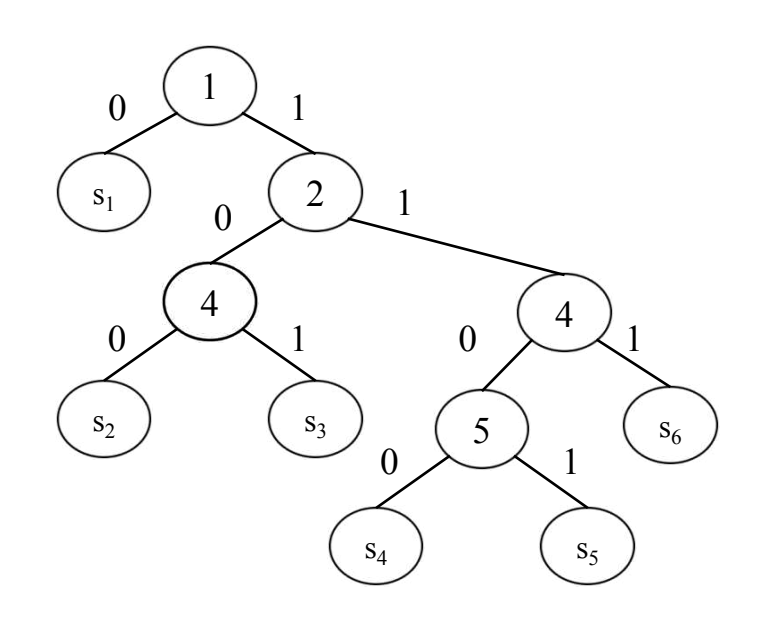

#### Exercícios

3. Inserir as chaves III, IOI, IIIIIO na árvore Patrícia abaixo

 $s_1 = 0$  $s_2 = 1000$  $s_3 = 10010$  $s_4 = 11100$  $s_5 = 11101$  $s_6 = 111101$ 

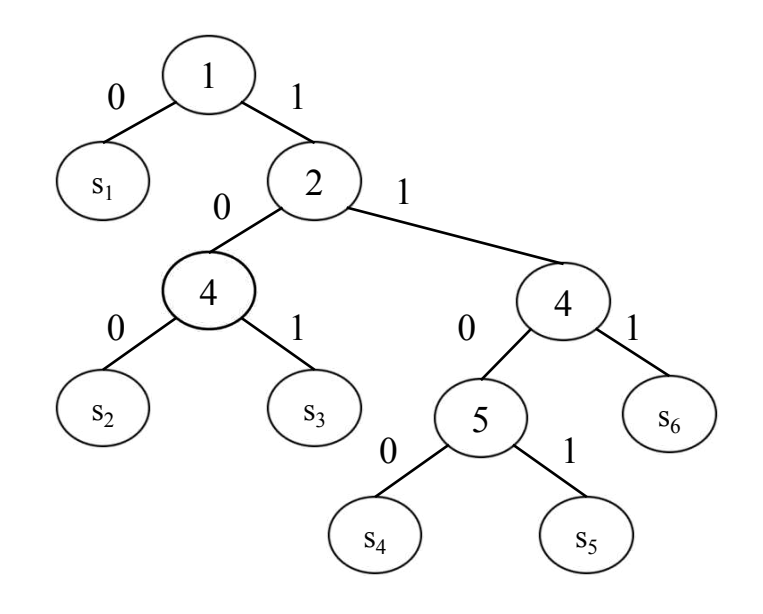